## Developer Productivity Engineering What's in it for Java Developers?

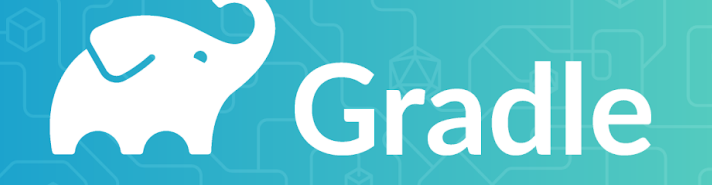

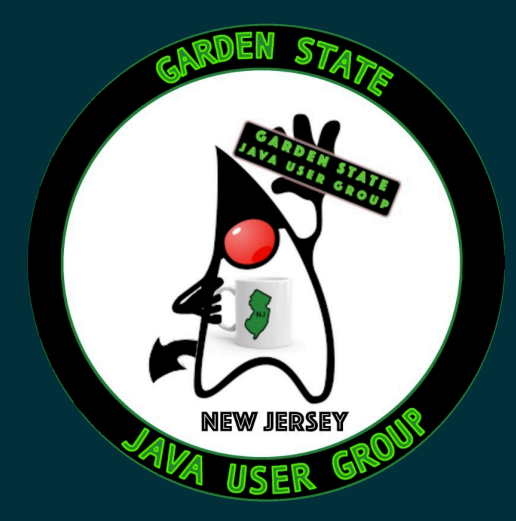

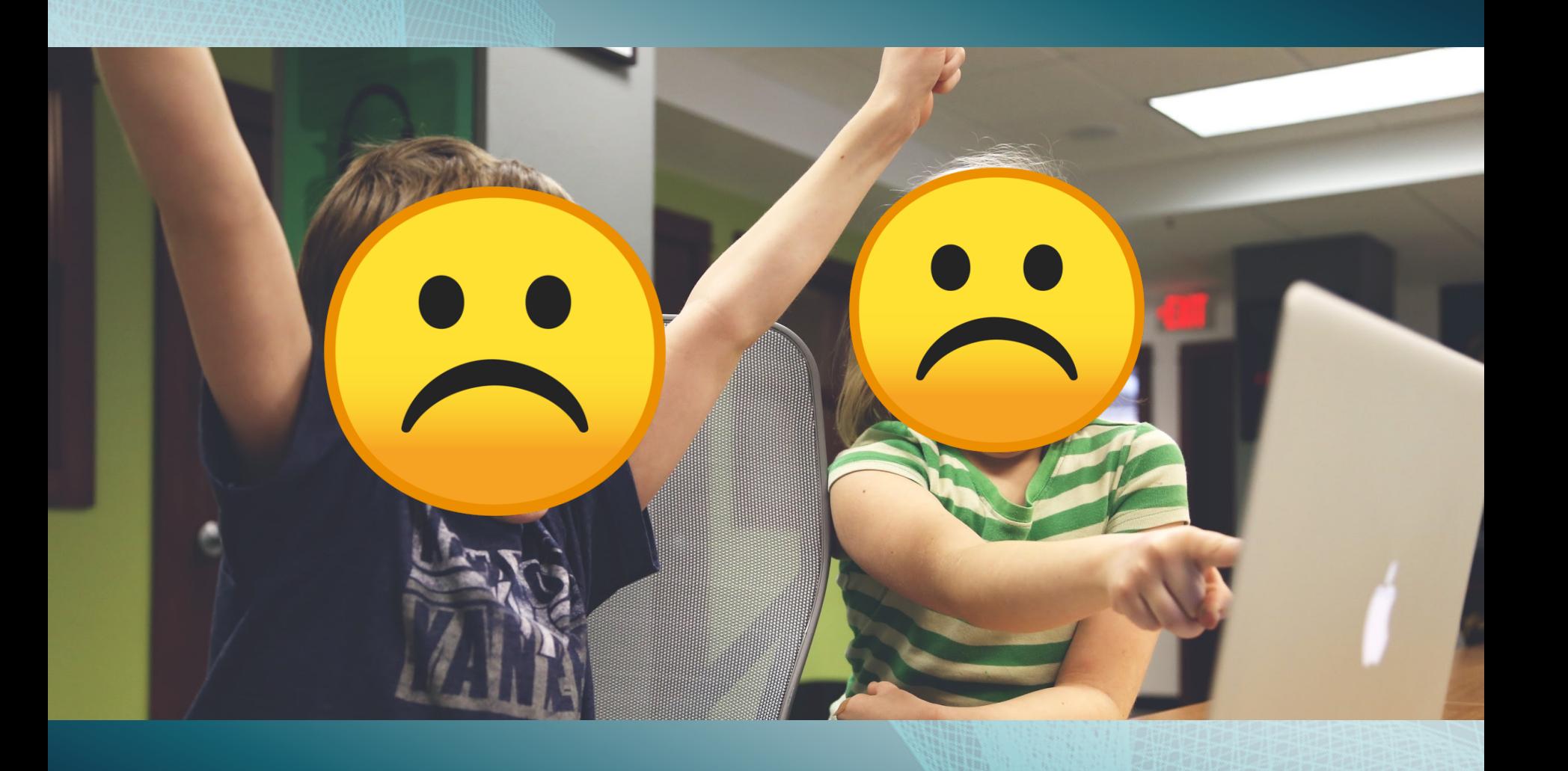

#### Who is this guy?

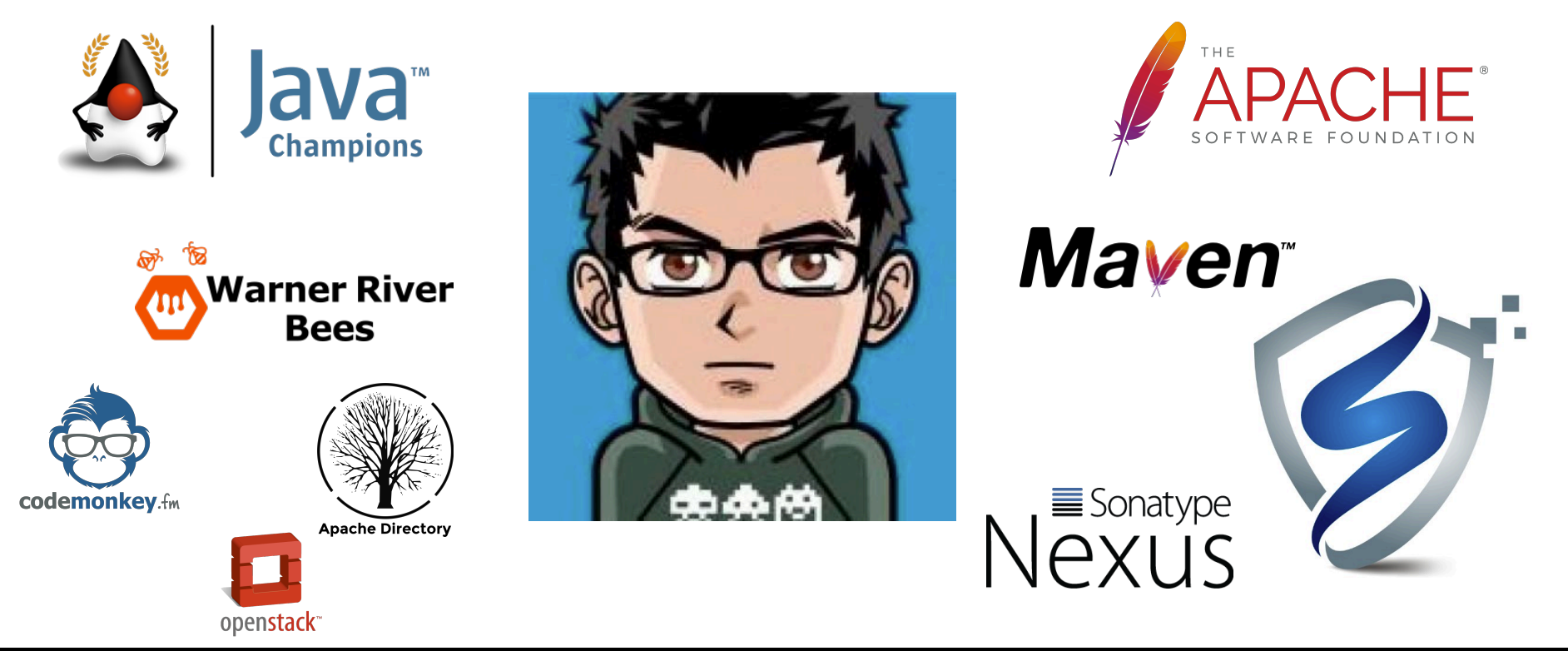

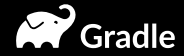

Ć

# TABS)

# SPACES

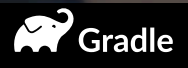

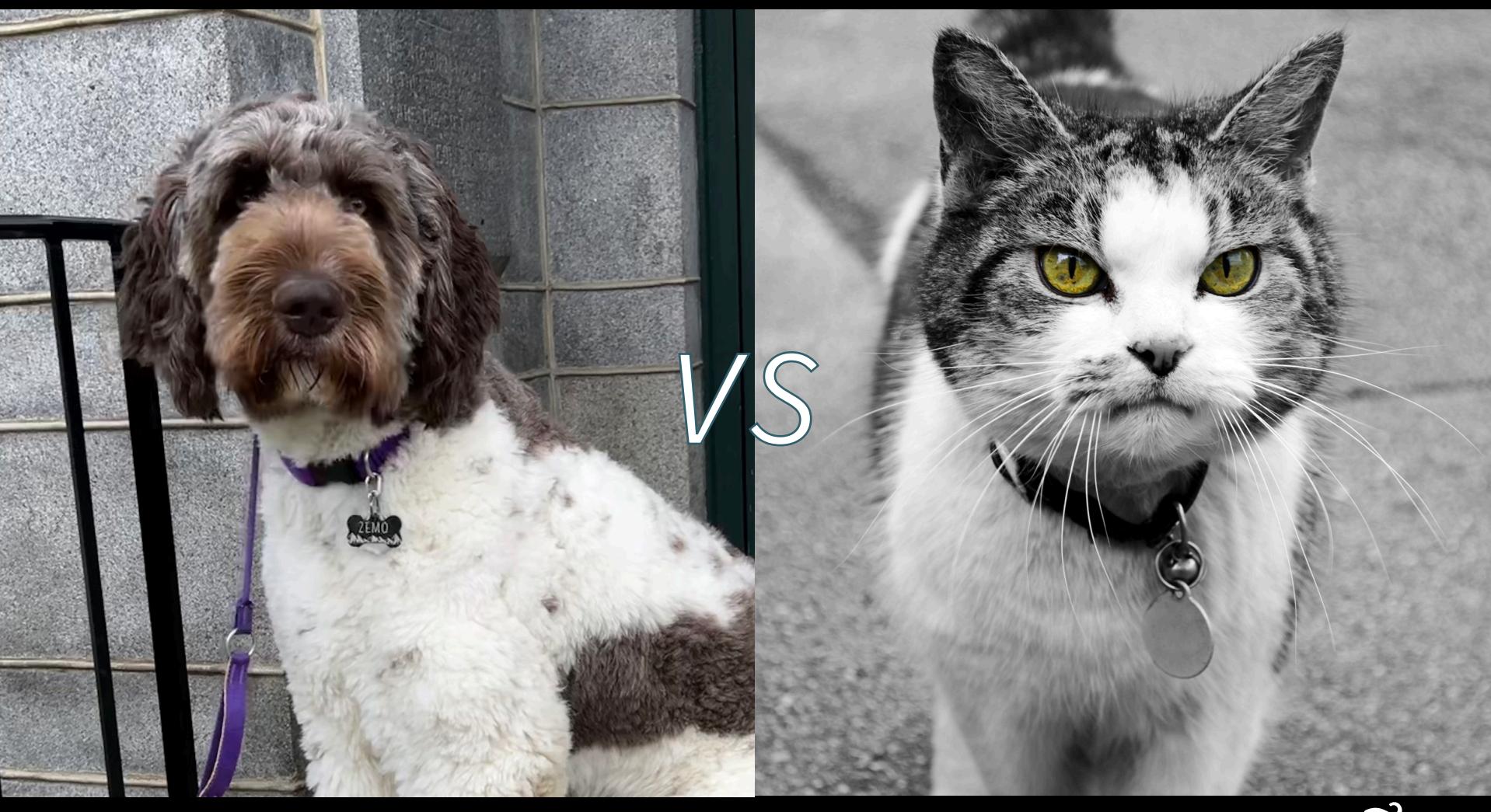

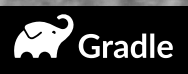

# **Gradle** BUILPTOOL

# Mayen<sup>"</sup>

VS

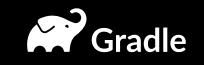

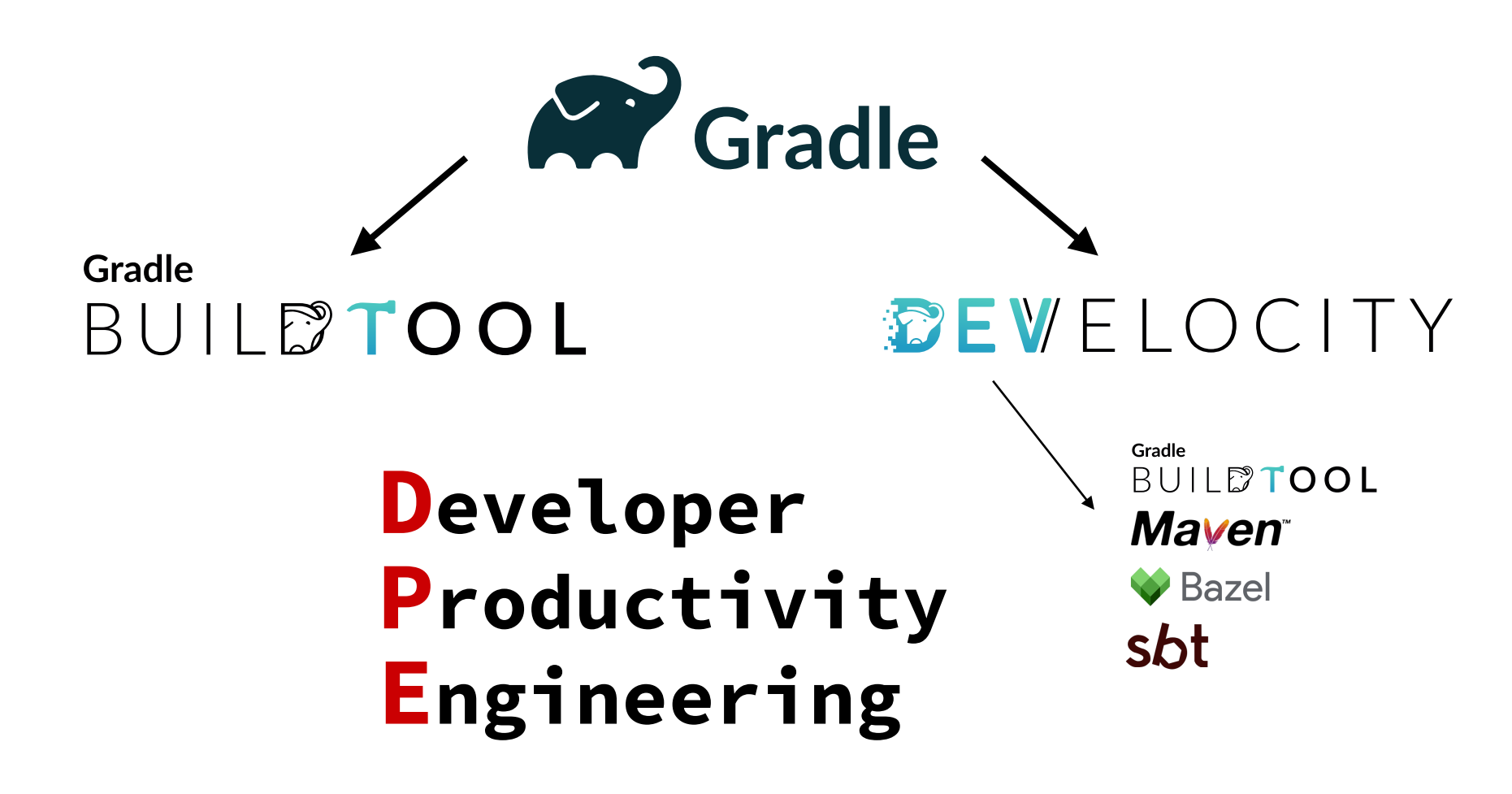

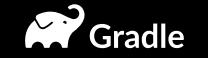

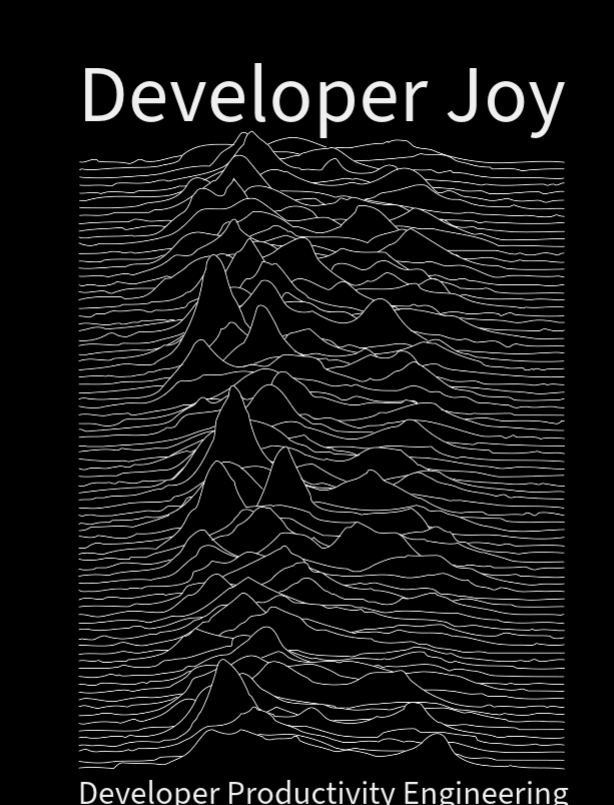

Developer Productivity Engineering

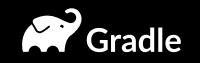

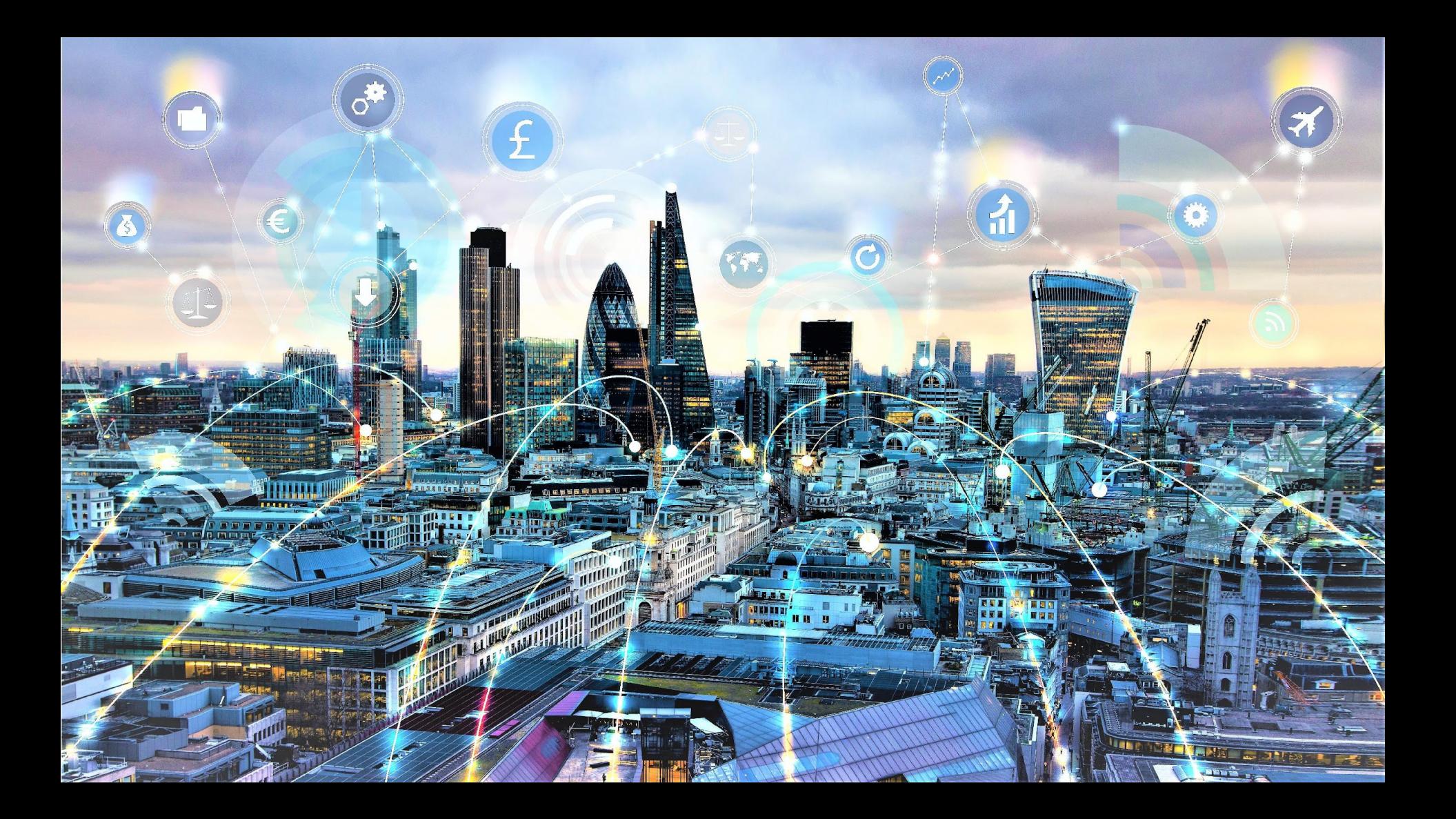

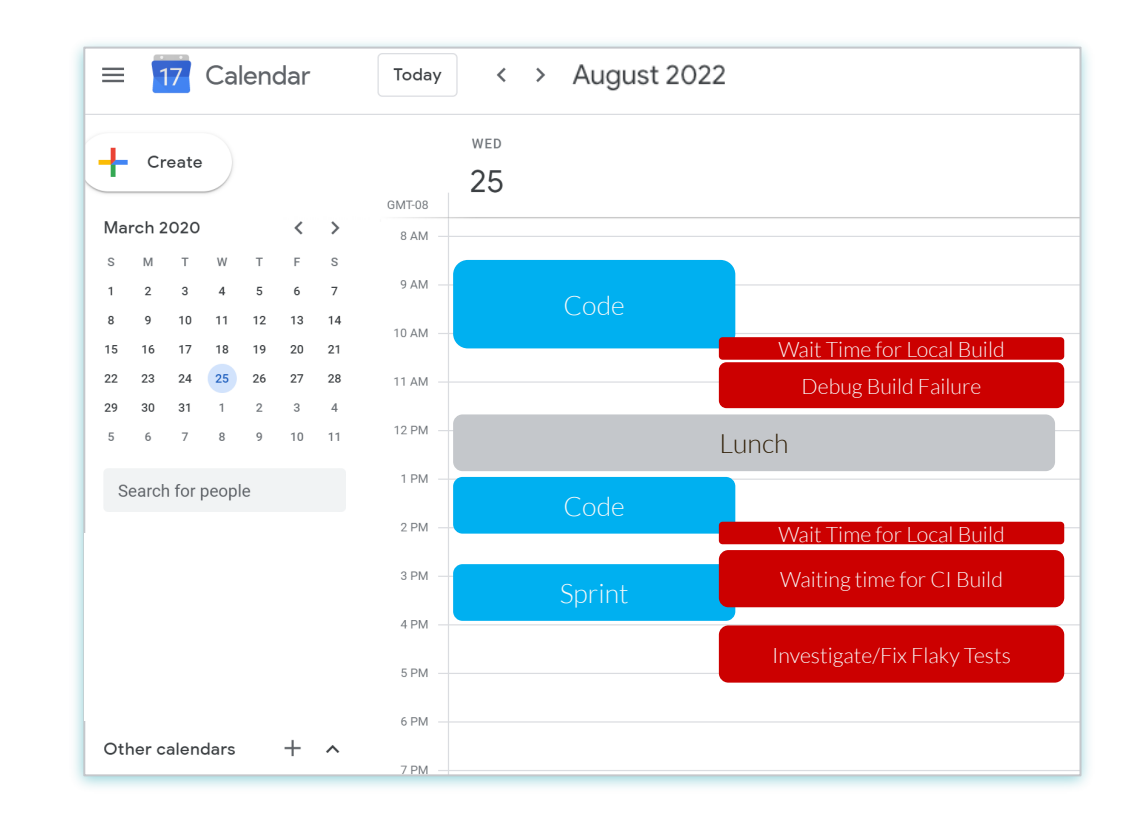

Ø

#### **Bottlenecks to Productivity are Everywhere**

# **"Bottlenecks in the toolchain are holding back the rockstar 10x developers"**

Pete Smoot, Software Architect, Dell Technologies

#### **It's True at Dell, and Everywhere Else**

## Developers code 52 minutes per day

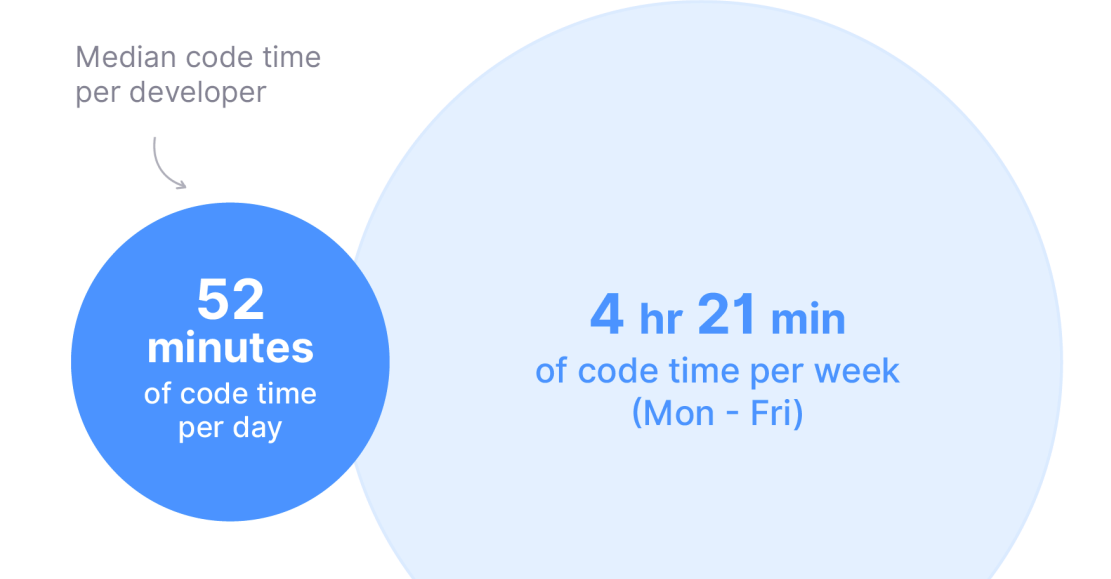

https://www.software.com/reports/code-time-report

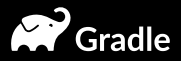

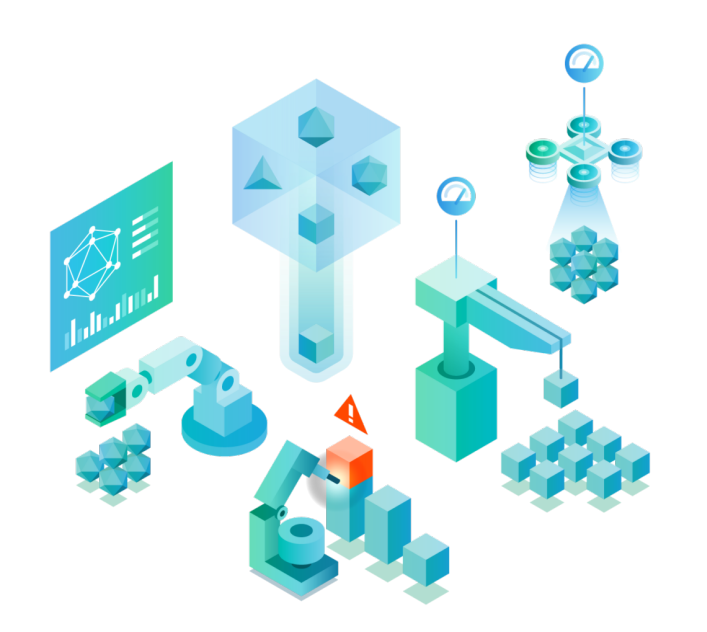

DPE is a new software development practice used by leading software development organizations to maximize developer productivity and happiness.

#### **Gradle is Pioneering DPE**

**GRADI F ENTERPRISE CUSTOMER STATISTIC** 

#### **DPE Fosters Developer Joy**

84% of surveyed users agree that DPE's impact on their toolchain makes their job more enjoyable.

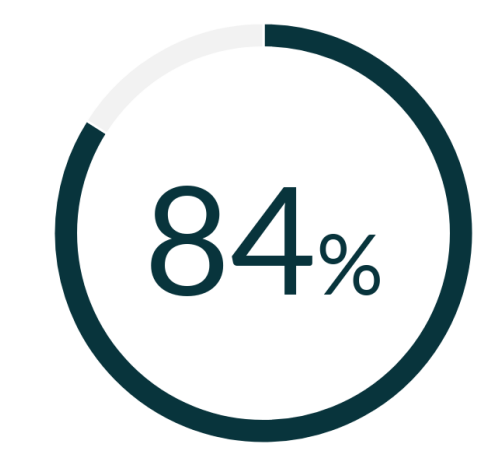

Source: TechValidate survey of 51 users of Gradle Enterprise

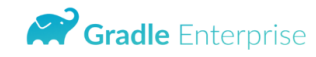

TechValidate by SurveyMonkey

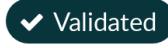

Published: Jul. 2, 2023 TVID: 930-05A-A5F

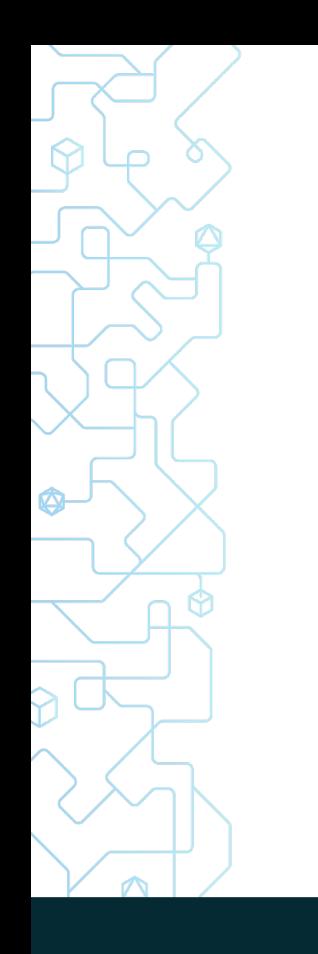

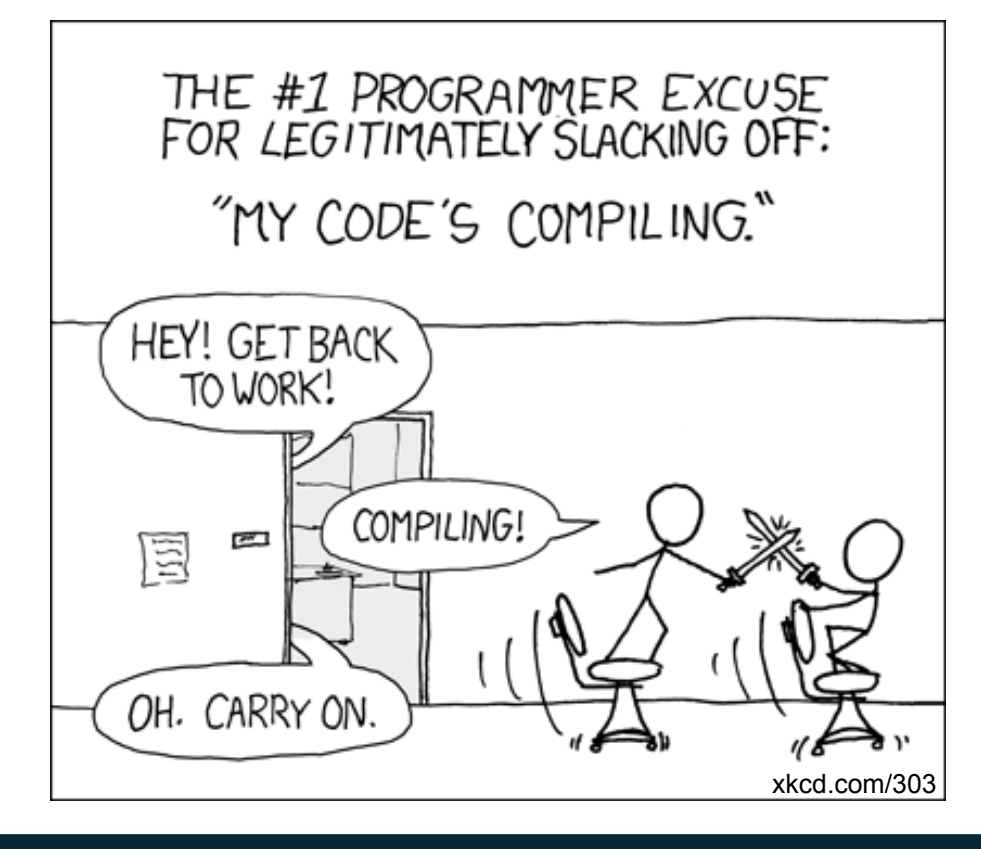

#### **This Doesn't Have To Be Our Reality**

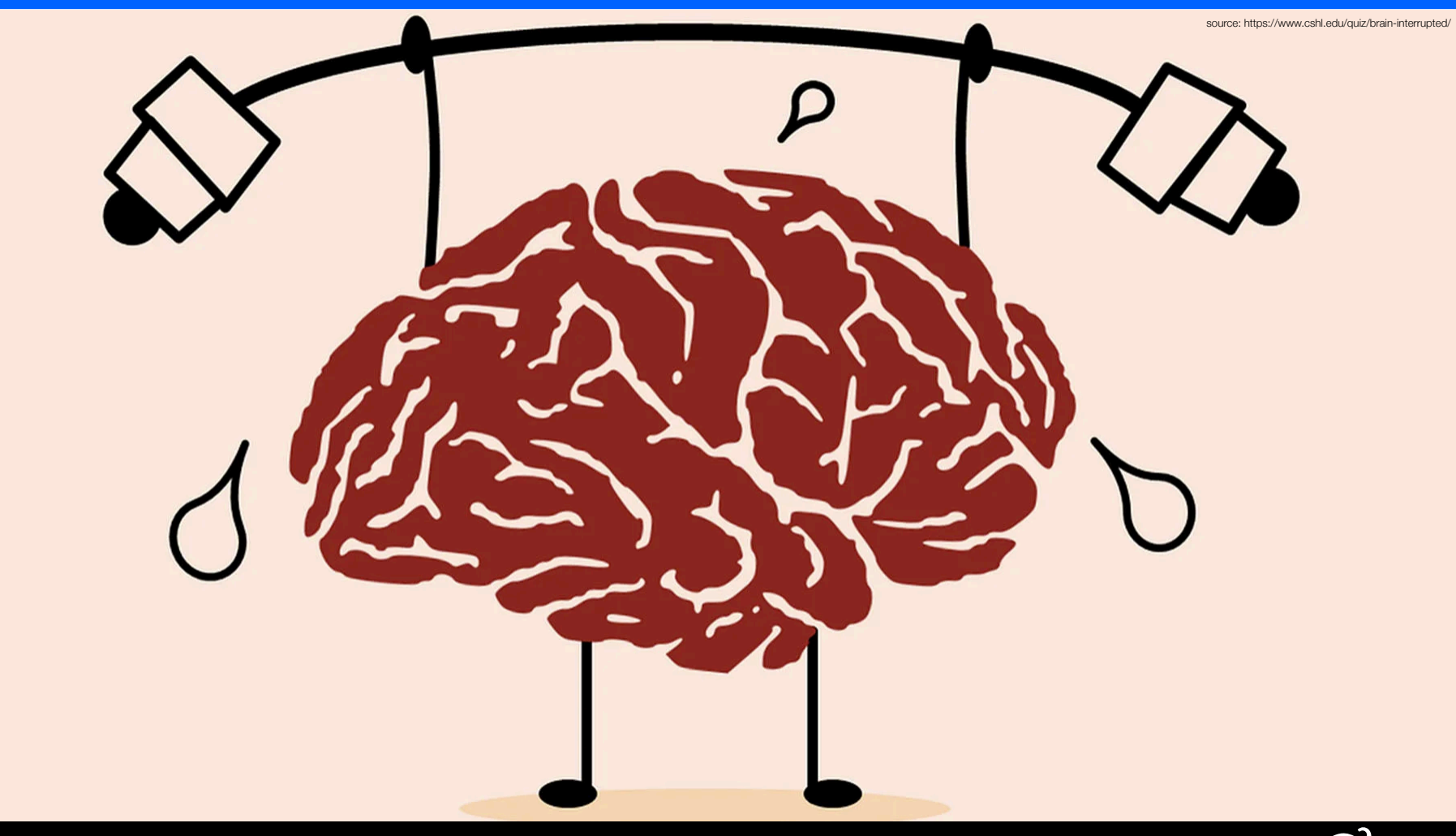

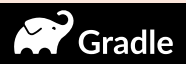

#### **What Problems Does DPE Solve?**

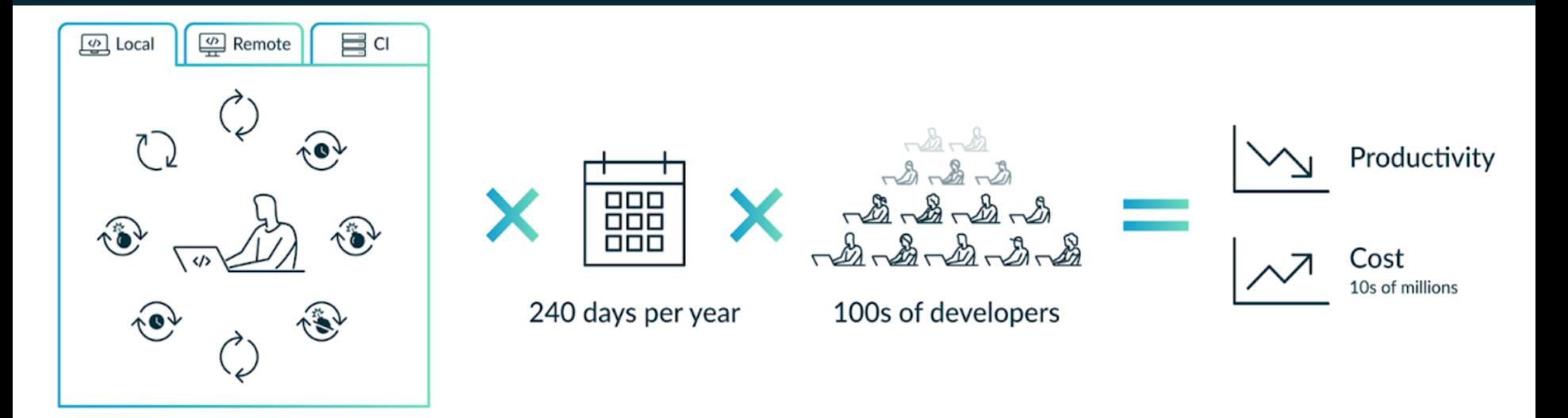

 $\searrow$  This takes too long!

 $\searrow$  This takes too long to fix

This should have been observable

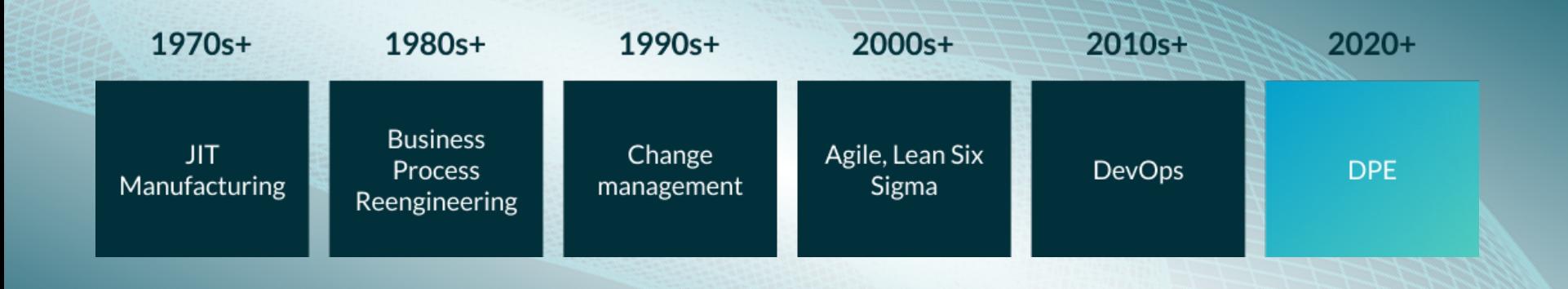

#### **GRADLE ENTERPRISE CUSTOMER STATISTIC**

#### **Builds and Tests are Slow!**

85% of surveyed IT organizations experienced challenges with too much time spent waiting on build and test feedback.

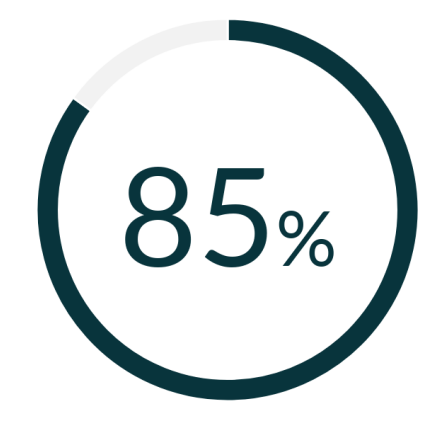

Source: TechValidate survey of 65 users of Gradle Enterprise

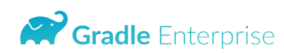

TechValidate

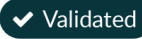

Published: Jul. 20, 2023 TVID: 7F3-942-85D

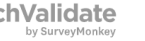

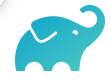

Ó ⋀

#### The anatomy and importance of fast feedback cycles

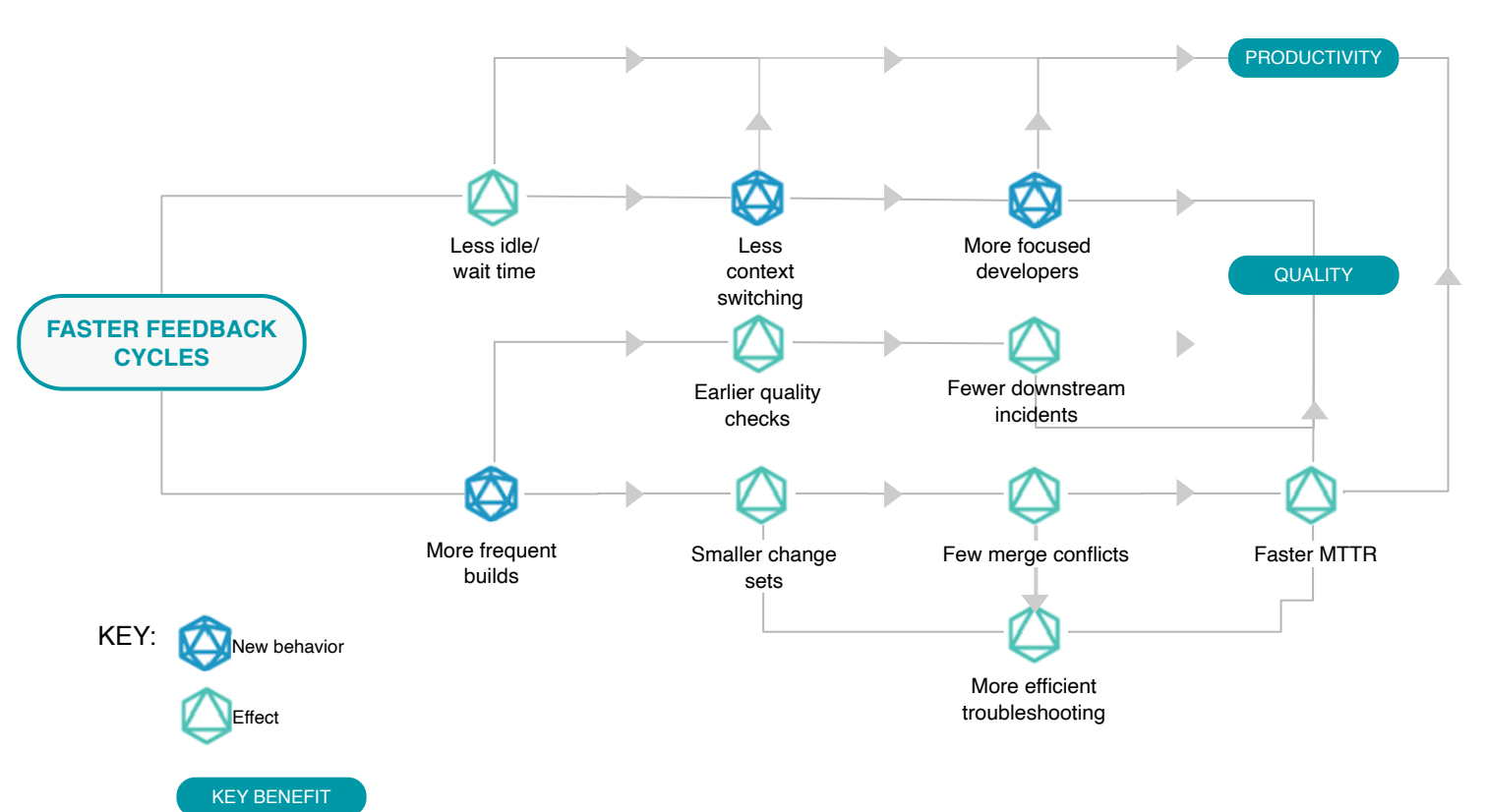

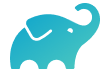

#### **Faster Builds Improve Creative Flow**

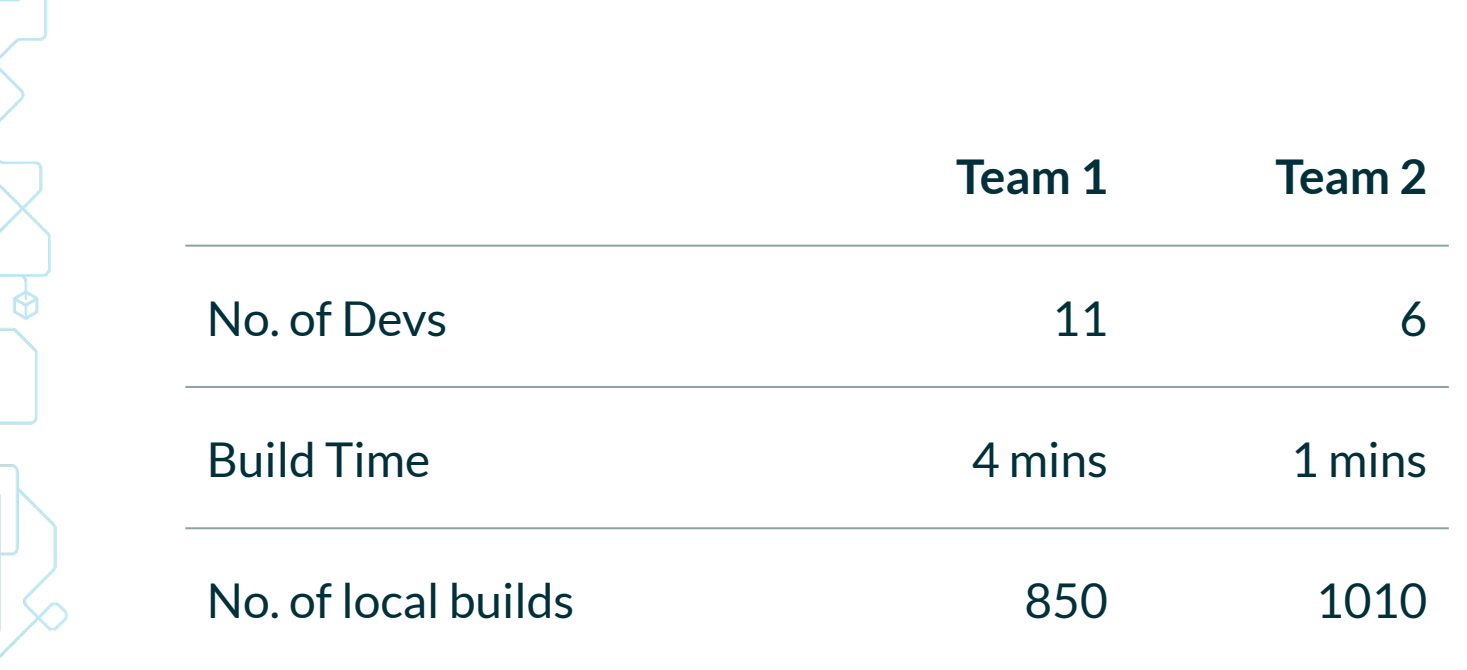

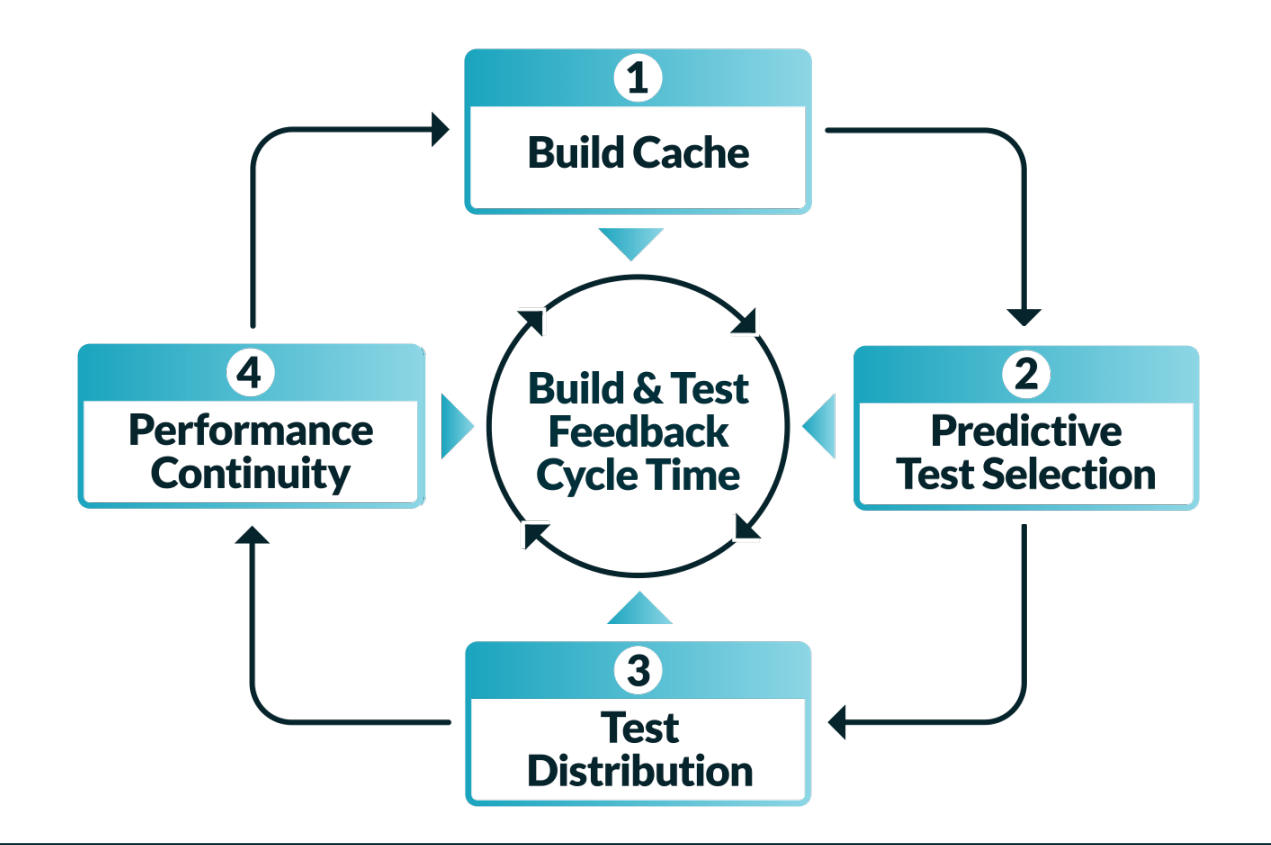

#### **Multiple Acceleration Technologies are Best**

# *Build caching delivers fast build and test feedback cycles*

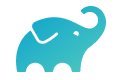

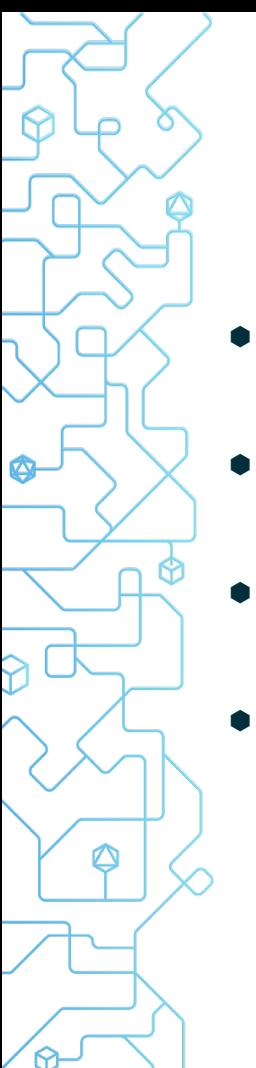

#### Build Caching

- Introduced to the Java world by Gradle in 2017
- Maven has an open source build cache too
- ⬢ **Used by leading technology companies** like Google and Facebook
- ⬢ Can support both **user local and remote caching** for distributed teams
- ⬢ Build caches are **complementary to dependency caches**, not mutually exclusive:
	- A dependency cache caches **fully compiled dependencies**
	- A build cache accelerates **building a single source repository**
	- A build cache caches build actions (e.g. Gradle tasks or Maven goals)

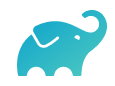

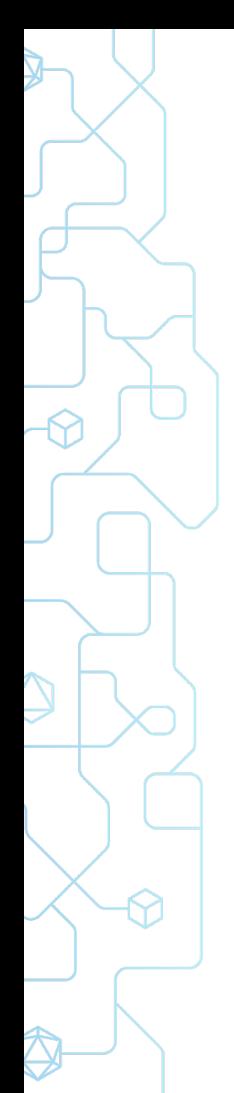

#### What is a Build Cache?

Inputs ● Gradle Tasks Outputs ●Gradle

● Maven Goal Executions

When the inputs have not changed, the **output can be reused** from a previous run.

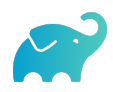

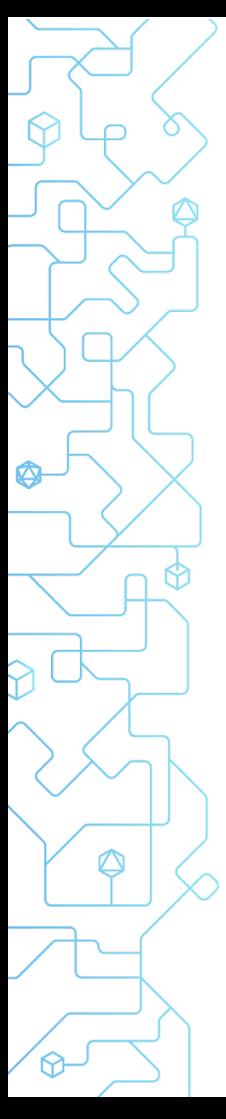

#### Cache Key/Value Calculation

The *cacheKey* for Gradle Tasks/Maven Goals is based on the Inputs:

```
cacheKey(javaCompile) = hash(sourceFiles, 
                                 jdk version, 
                                  classpath, 
                                 compiler args)
```
The *cacheEntry* contains the output:

*cacheEntry[cacheKey(javaCompile)]* = *fileTree(classFiles)*

For more information, see:

[https://docs.gradle.org/current/userguide/build\\_cache.html](https://docs.gradle.org/current/userguide/build_cache.html)

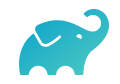

#### **Remote Build Cache Savings at Dell**

Ó

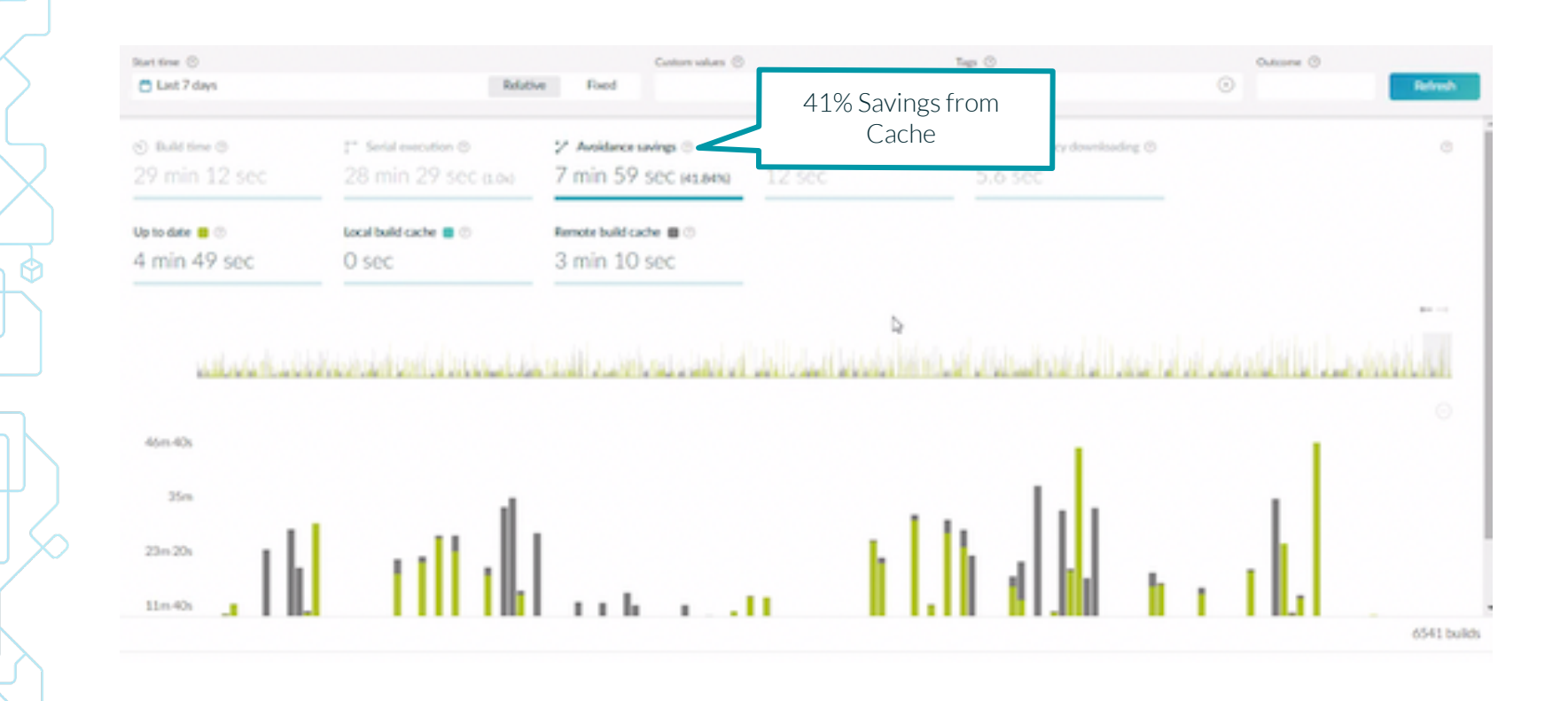

# Reproducible

https://reproducible-builds.org/

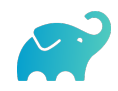

#### *Predictive Test Selection leads to greater efficiencies*

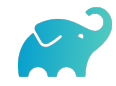

#### $\infty$ Meta

#### Meta Research

#### **Predictive Test Selection**

International Conference on Software Engineering (ICSE)

#### Abstract

Change-based testing is a key component of continuous integration at Facebook. However, a large number of tests coupled with a high rate of changes committed to our monolithic repository make it infeasible to run all potentially impacted tests on each change. We propose a new *predictive test* selection strategy which selects a subset of tests to exercise for each change submitted to the continuous integration system. The strategy is learned from a large dataset of historical test outcomes using basic machine learning techniques. Deployed in production, the strategy reduces the total infrastructure cost of testing code changes by a factor of two, while quaranteeing that over 95% of individual test failures and over 99.9% of faulty changes are still reported back to developers. The method we present here also accounts for the non-determinism of test outcomes, also known as test flakiness.

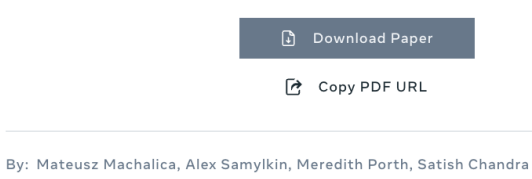

November 23, 2020

Areas **AR/VR** 

Tags PROBABILITY

Share

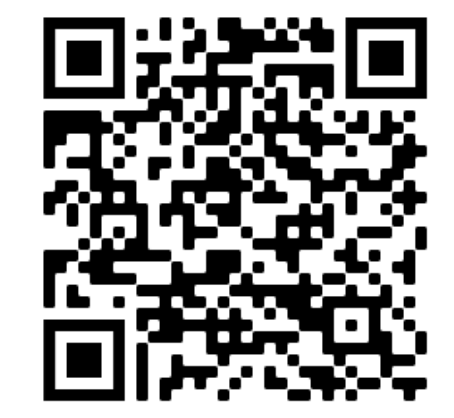

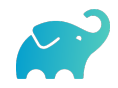

https://research.facebook.com/publications/predictive-test-selection/

 $\equiv$ 

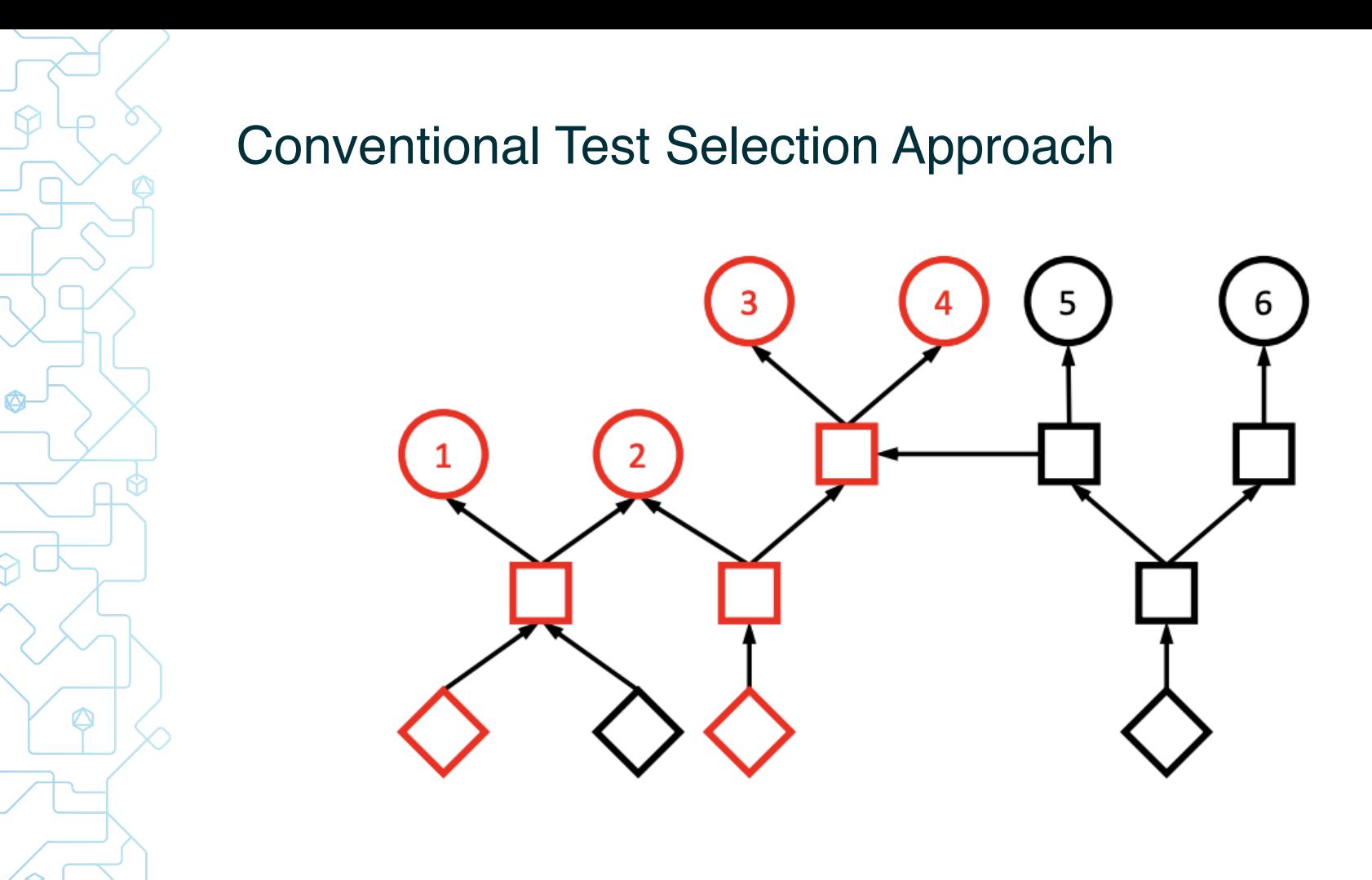

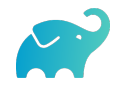

#### Predictive Test Selection Approach

 $\bullet$ 

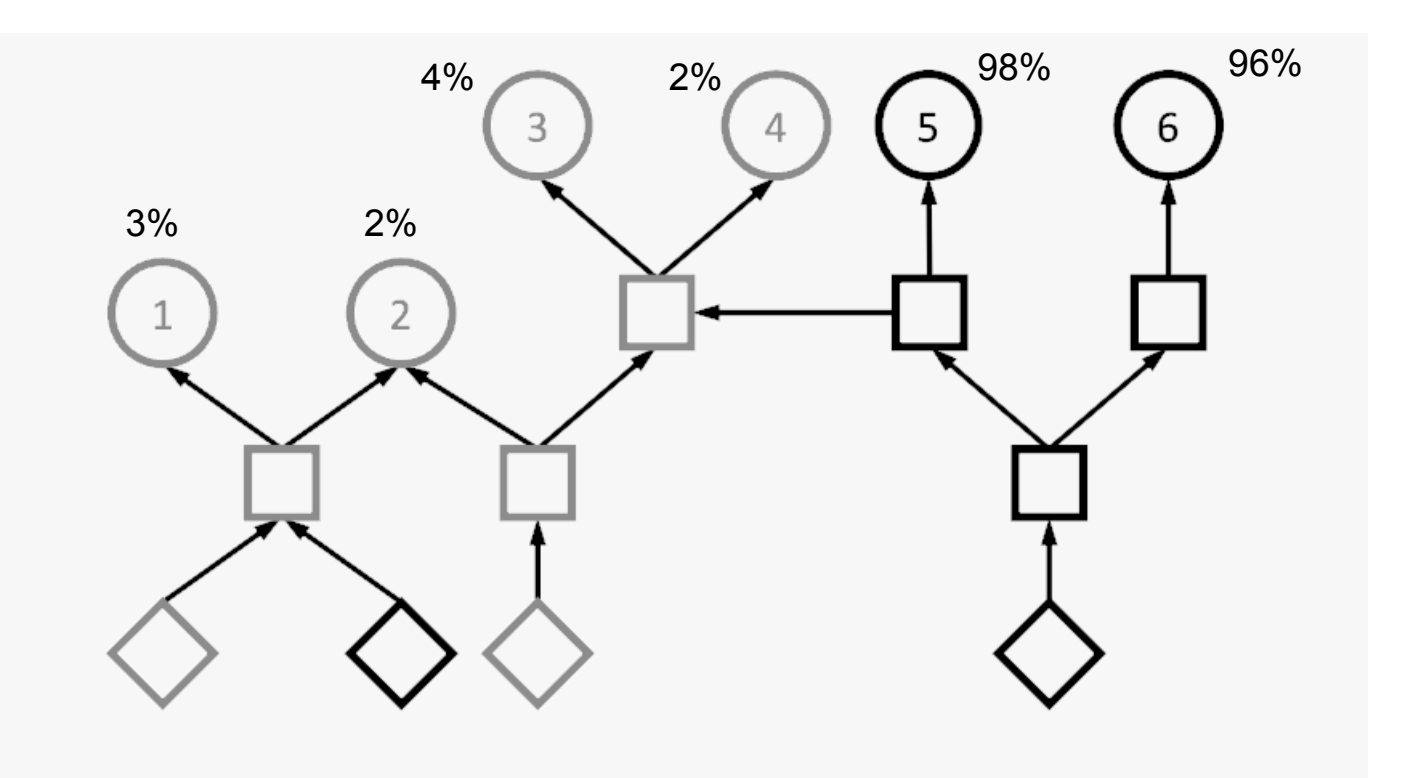

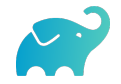

#### **Predictive Test Selection Savings at Dell**

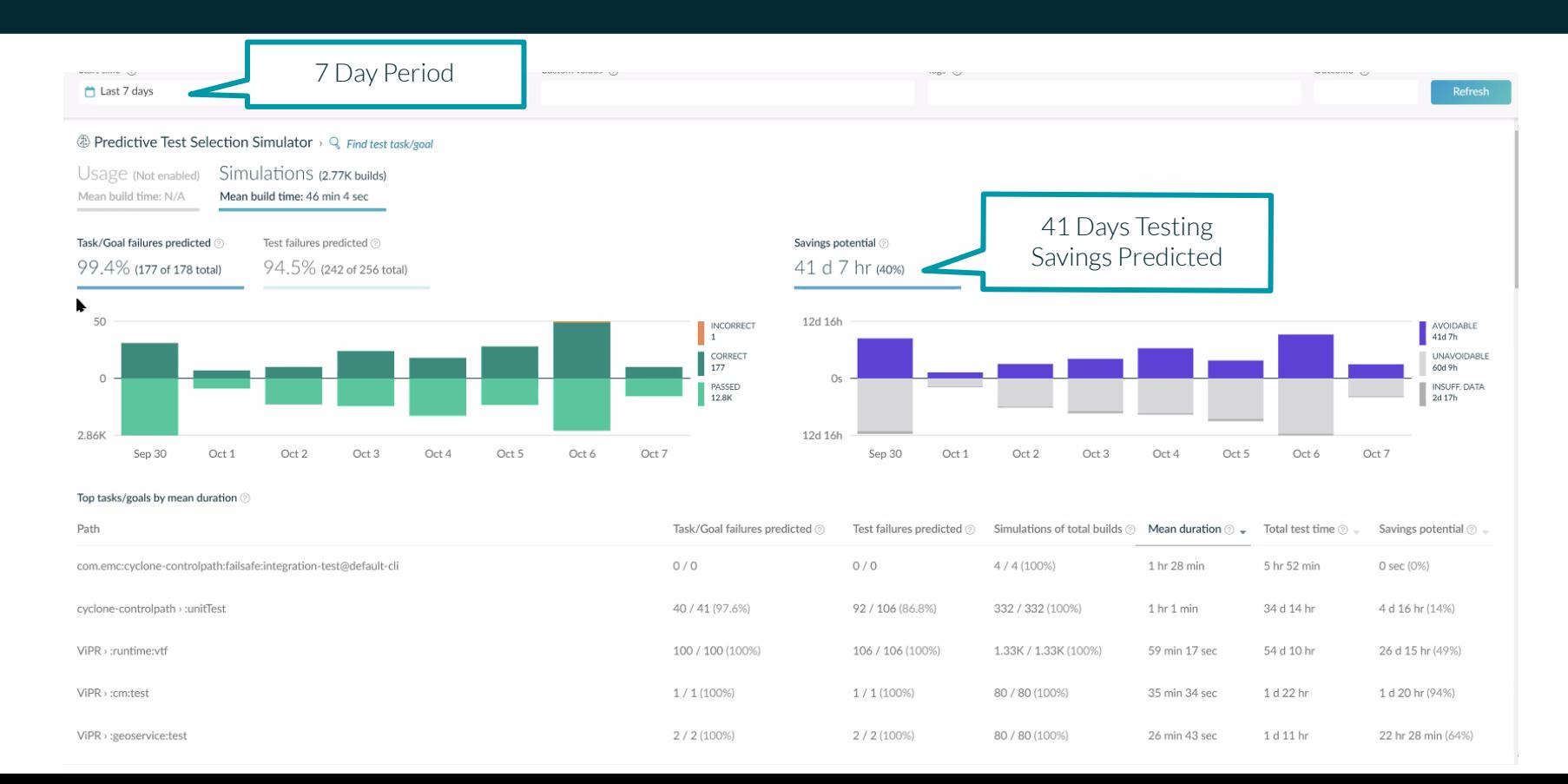

## *Test distribution can make tests even faster*

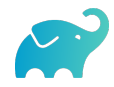

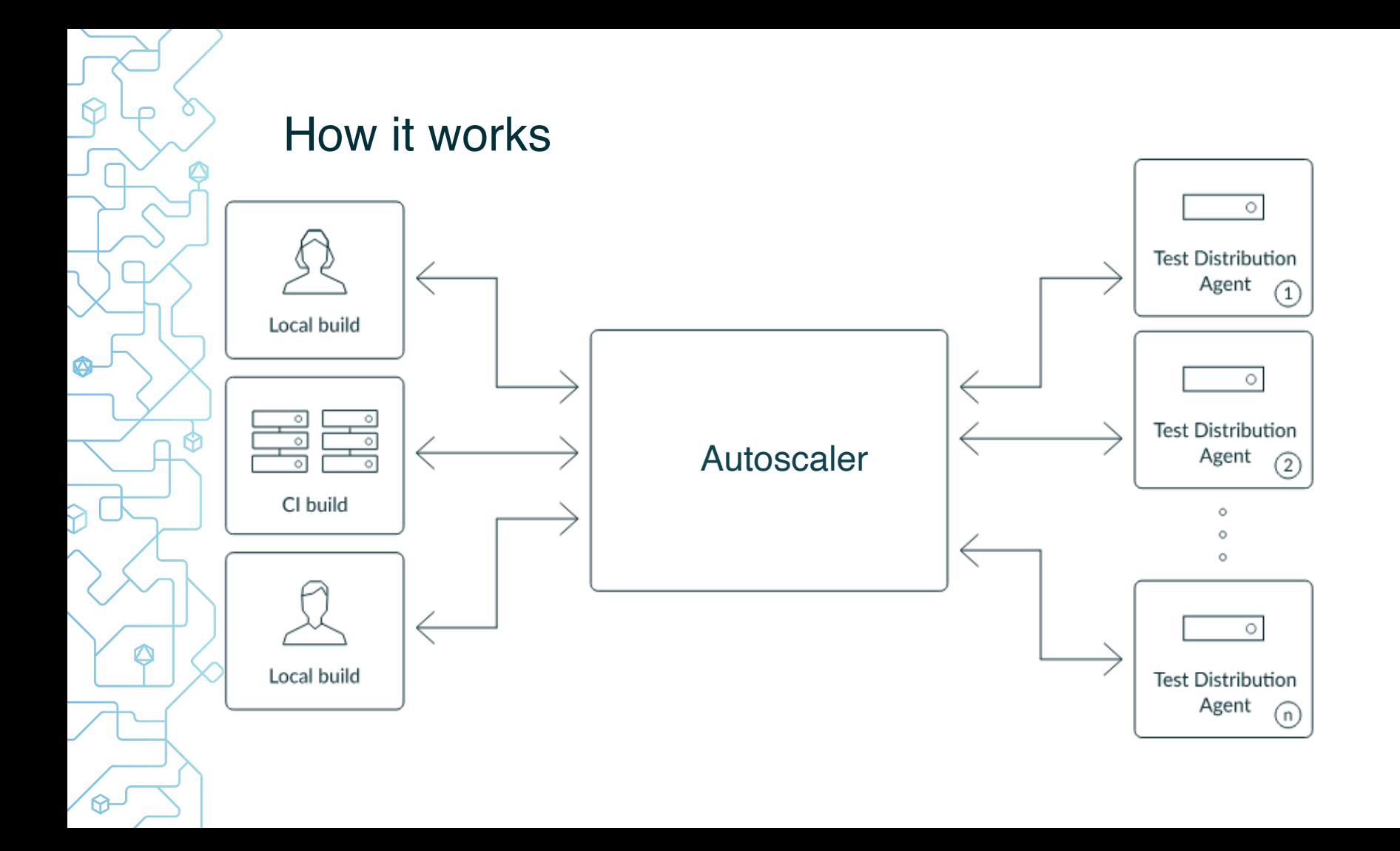

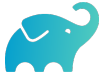

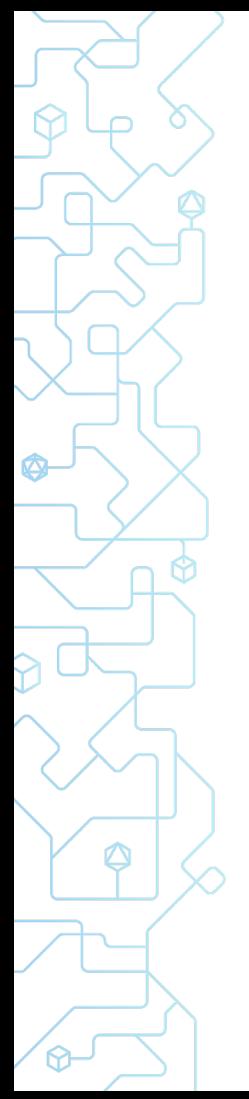

#### Existing solutions - CI fanout

Test execution is distributed by manually partitioning the test set and then running partitions in parallel on several CI nodes.

```
\mathcal{S}pipeline {
   stage('compile') { ... }
   parallelStage('test') {
    step {
      sh './gradlew :testGroup1'
 }
    step {
      sh './gradlew :testGroup2'
 }
     step {
      sh './gradlew :testGroup3'
 }
 } 
}
```
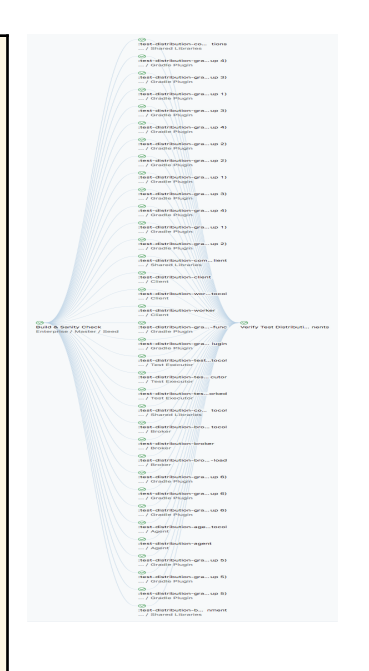

#### Assessment of existing solutions

- **Build Caching** is great in many cases but doesn't help when test inputs have changed.
- Single machine parallelism is limited by that machine's resources.
- ⬢ **CI fanout** does not help during local development, is inefficient (in particular on ephemeral CI agents or without build cache), requires manual setup and test partitioning, and result collection/aggregation

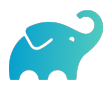

#### *Build Scans speeds up troubleshooting*

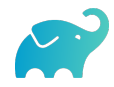

#### **Improved Troubleshooting**

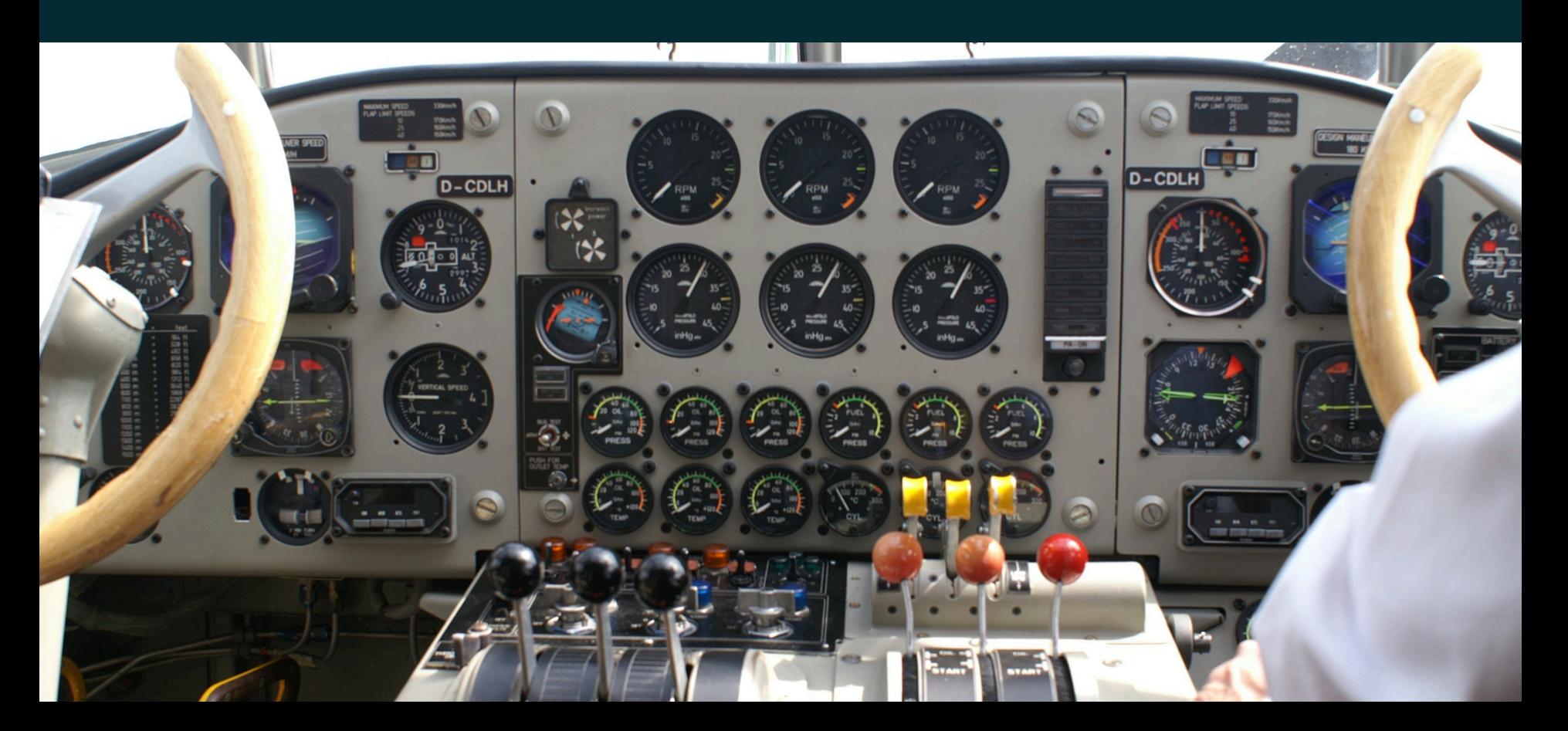

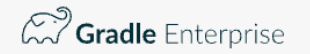

 $\cup$ 

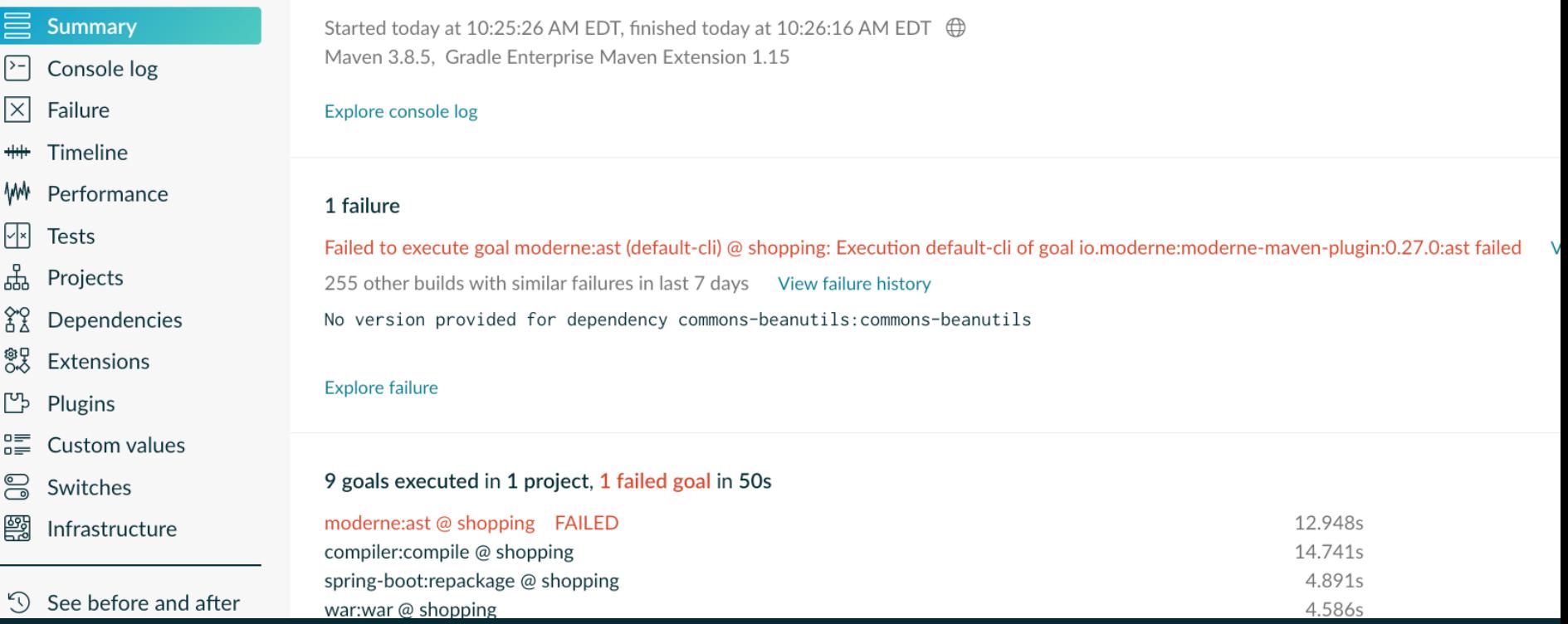

#### **Build Scan - scans.gradle.com**

#### Without focus, problems can sneak back in…

- ⬢ Infrastructure changes
	- Binary management
	- Caching
	- CI agents
- ⬢ New annotation processors or versions of annotation processors
- ⬢ Build logic configurations settings
	- Build tool version and plugins
	- Compiler and/or Memory settings
- Code refactoring
- New office locations
- Without observability, it is impossible to have a great and fast developer experience.

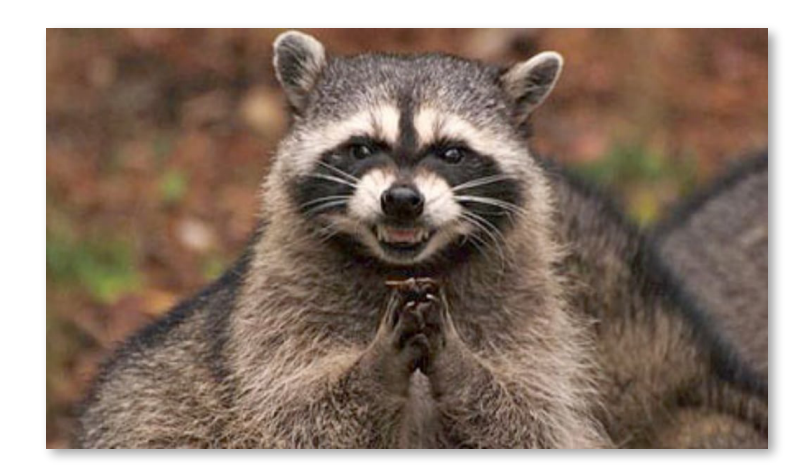

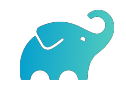

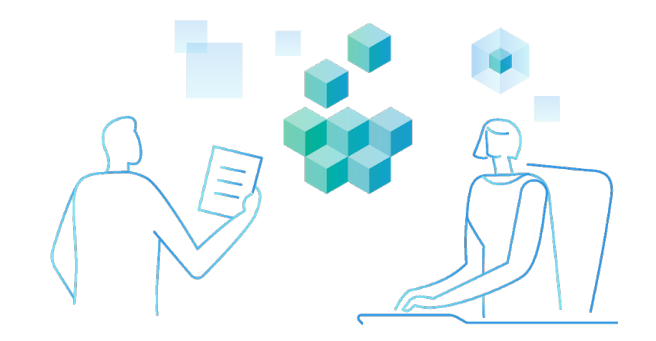

#### **UDSCI VC A IUL DY JUSL W** *"* **You can observe a lot by just watching."**

 *- Yogi Berra, Catcher and Philosopher*

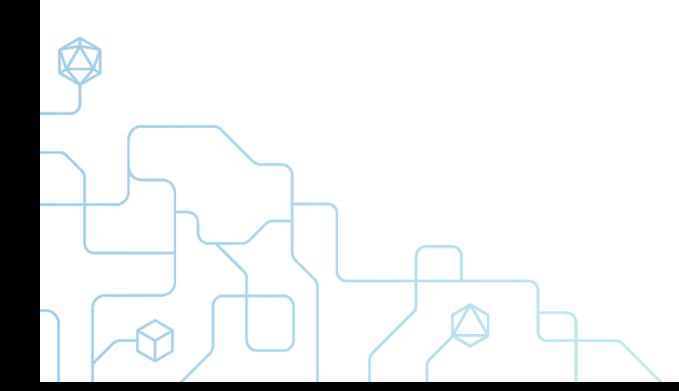

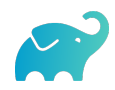

#### **Performance Insights**

# Are you tracking local build and test times?

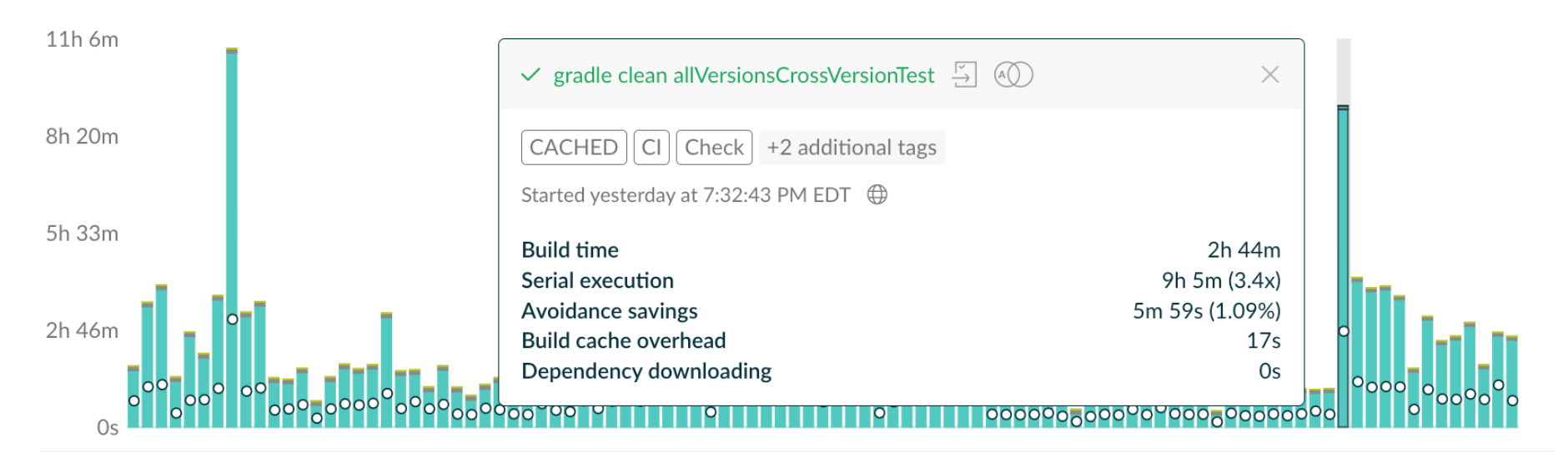

463 builds

#### **DPE Organizations Track Build and Test Times**

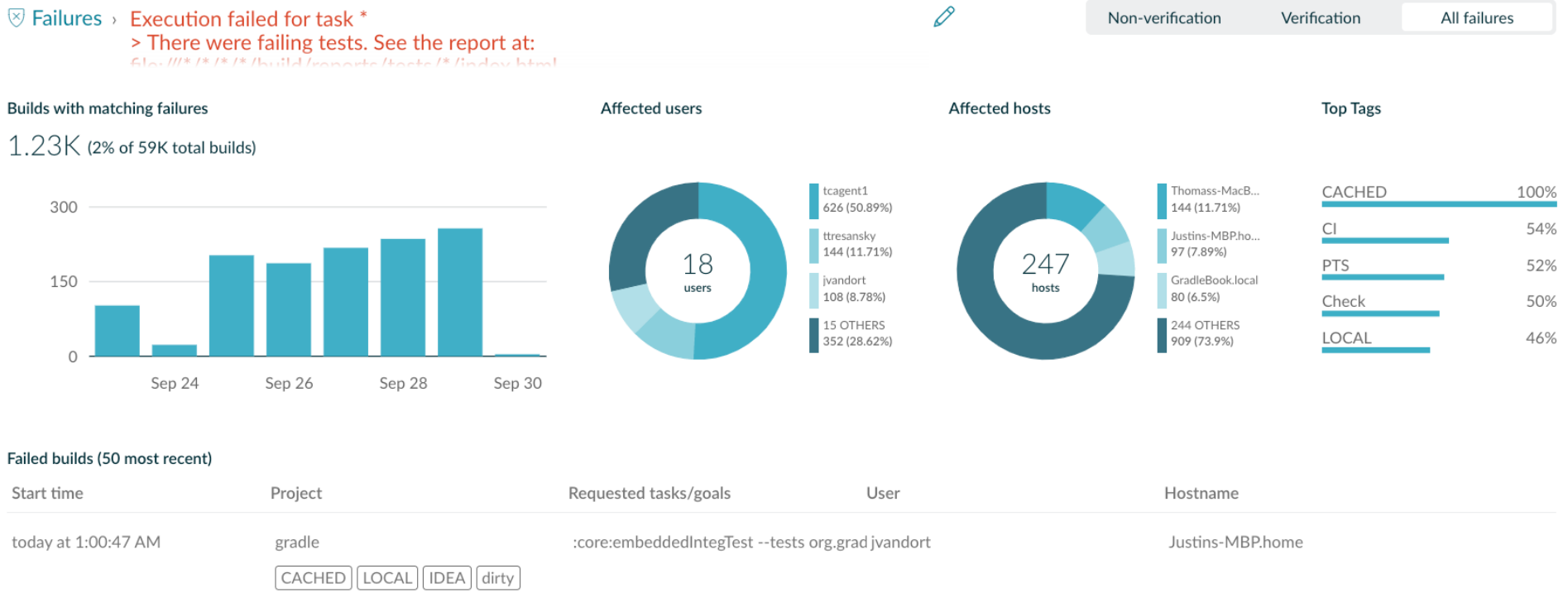

Execution failed for task ':core:embeddedIntegTest'.

> There were failing tests. See the report at: file:///Users/jvandort/work/gradle/subprojects/core/build/reports/tests/embeddedIntegTest/index.html

#### **DPE Organizations Track Failure Rates**

#### **Flaky Tests Are Everywhere**

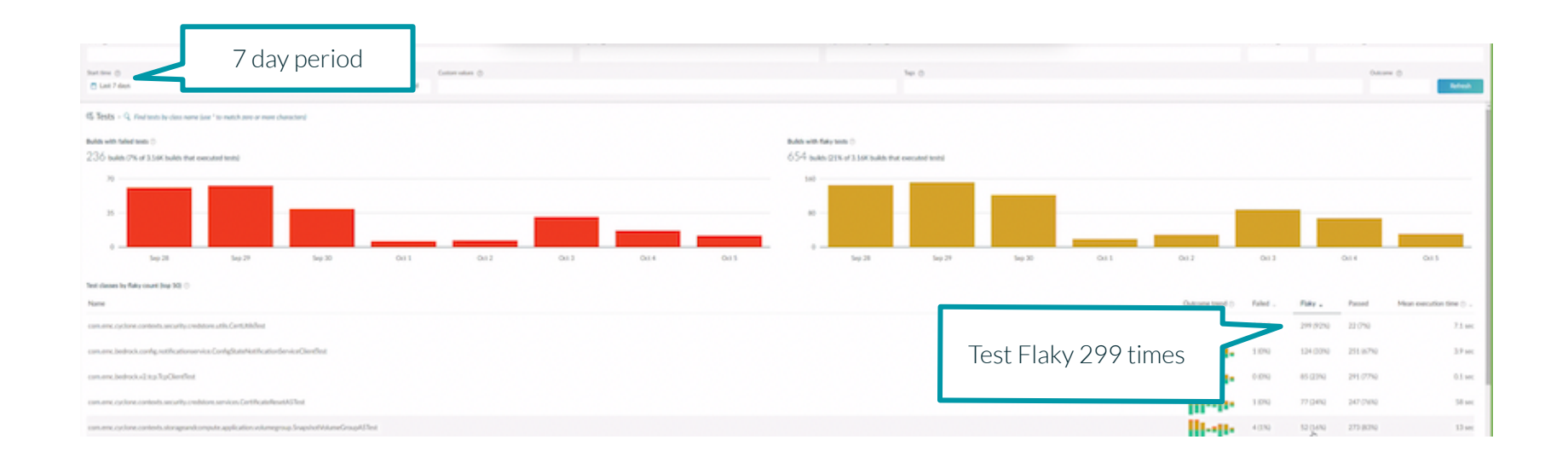

#### **Dealing with Flaky Tests**

# The test is flaky. What do you do now? a. Try it again b. Re-run it c. Re-run it again d. Ignore it and approve PR e. All of the above

#### $\mathcal{L}$  Tests > org.gradle.smoketests.GradleBuildExternalPluginsValidationSmokeTest  $\mathcal{L}$  > Q Find methods

Builds that executed test class @

 $160$  builds

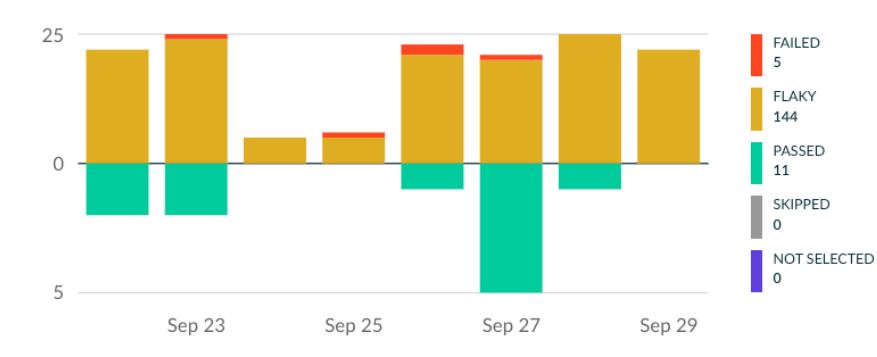

#### Mean execution time for test class @

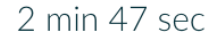

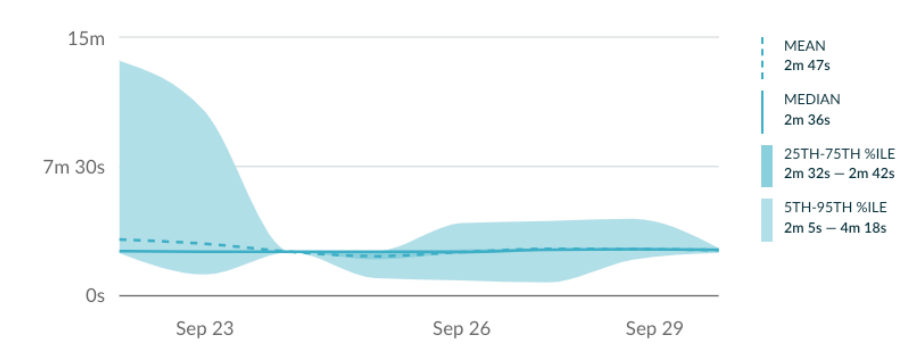

#### Tests by flaky count 2

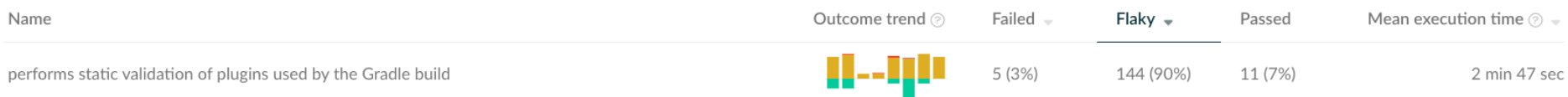

#### **DPE Organizations Analyze Flaky Tests**

#### **All Of This Will Improve CI**

#### **Distributed Agent Availability - Main Branch**

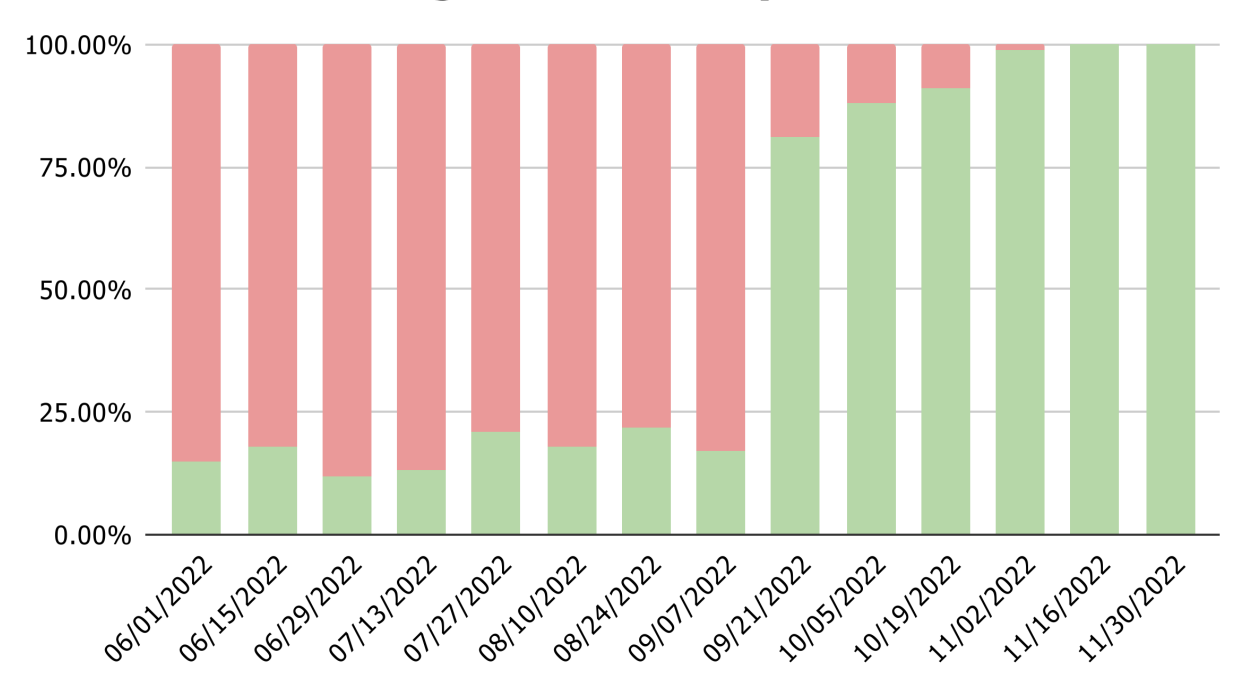

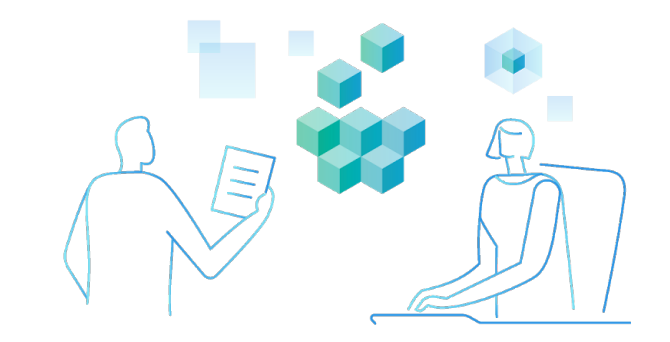

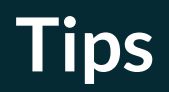

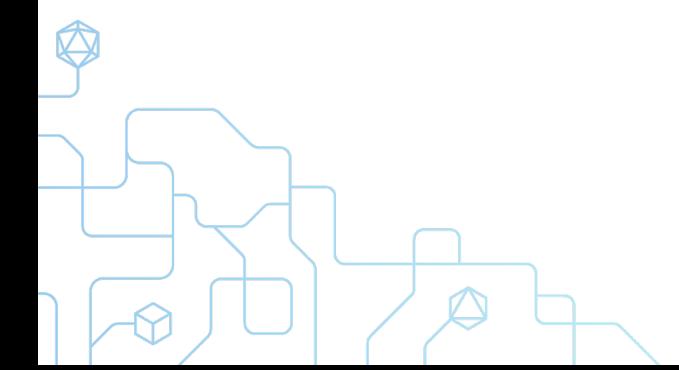

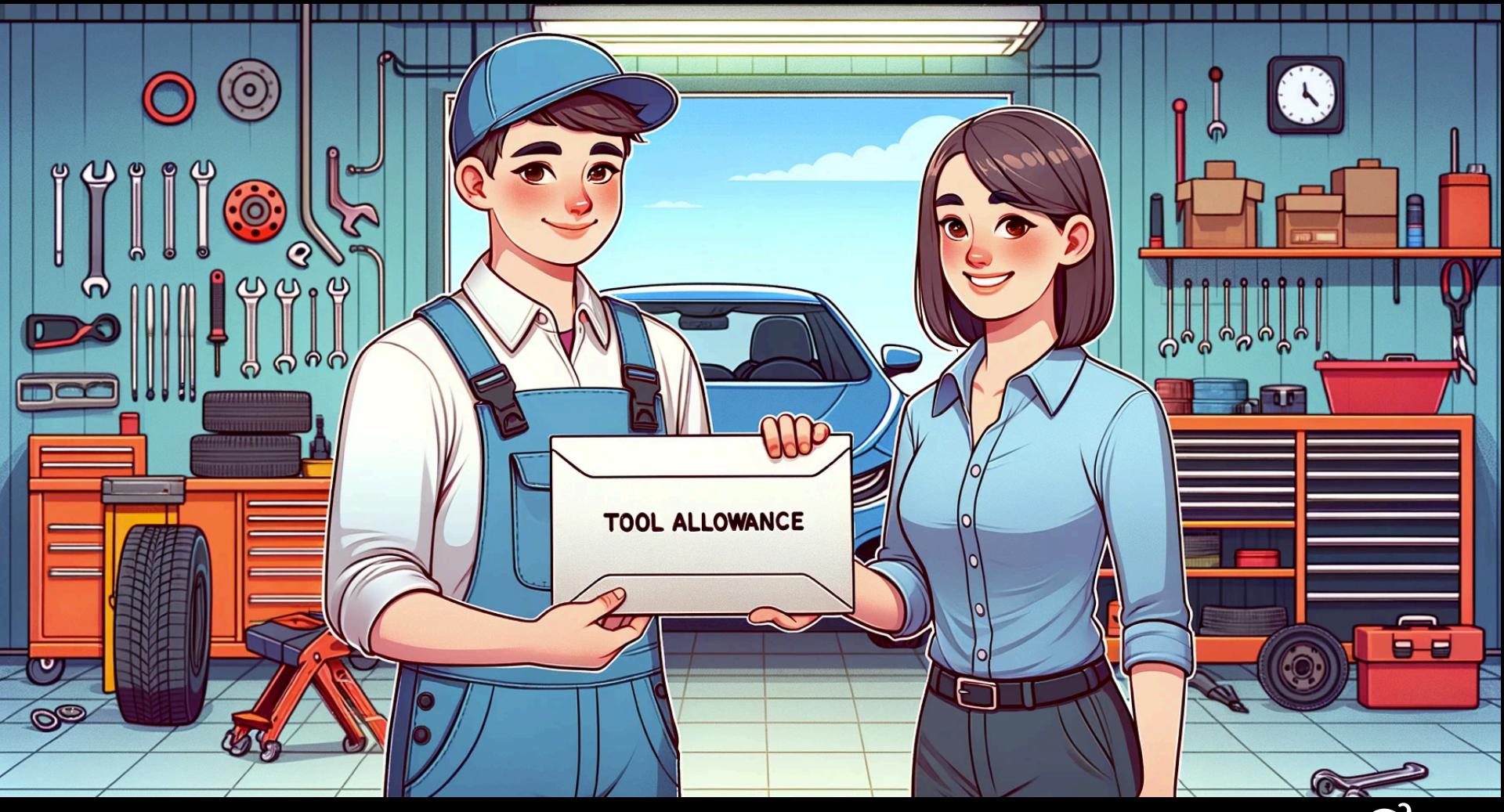

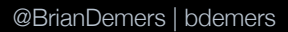

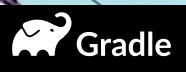

## Block out time in your calendar!

I can't make it to the meeting because my calendar is full at that time with a fake meeting.

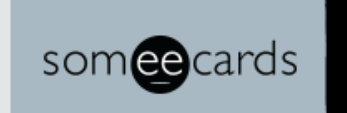

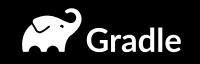

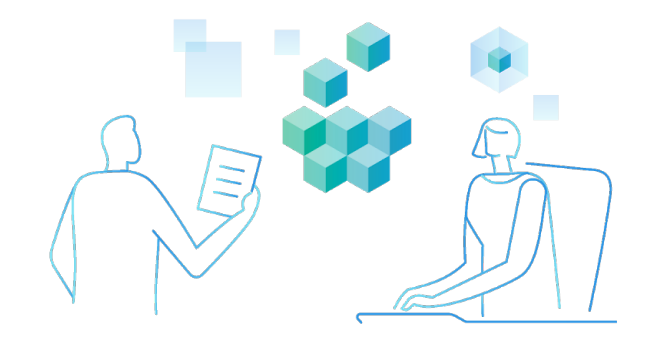

### **DPE will become standard practice** *Because the world should foster developer joy*

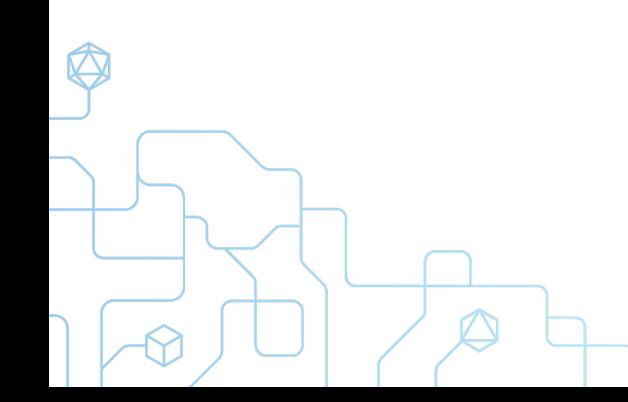

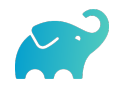

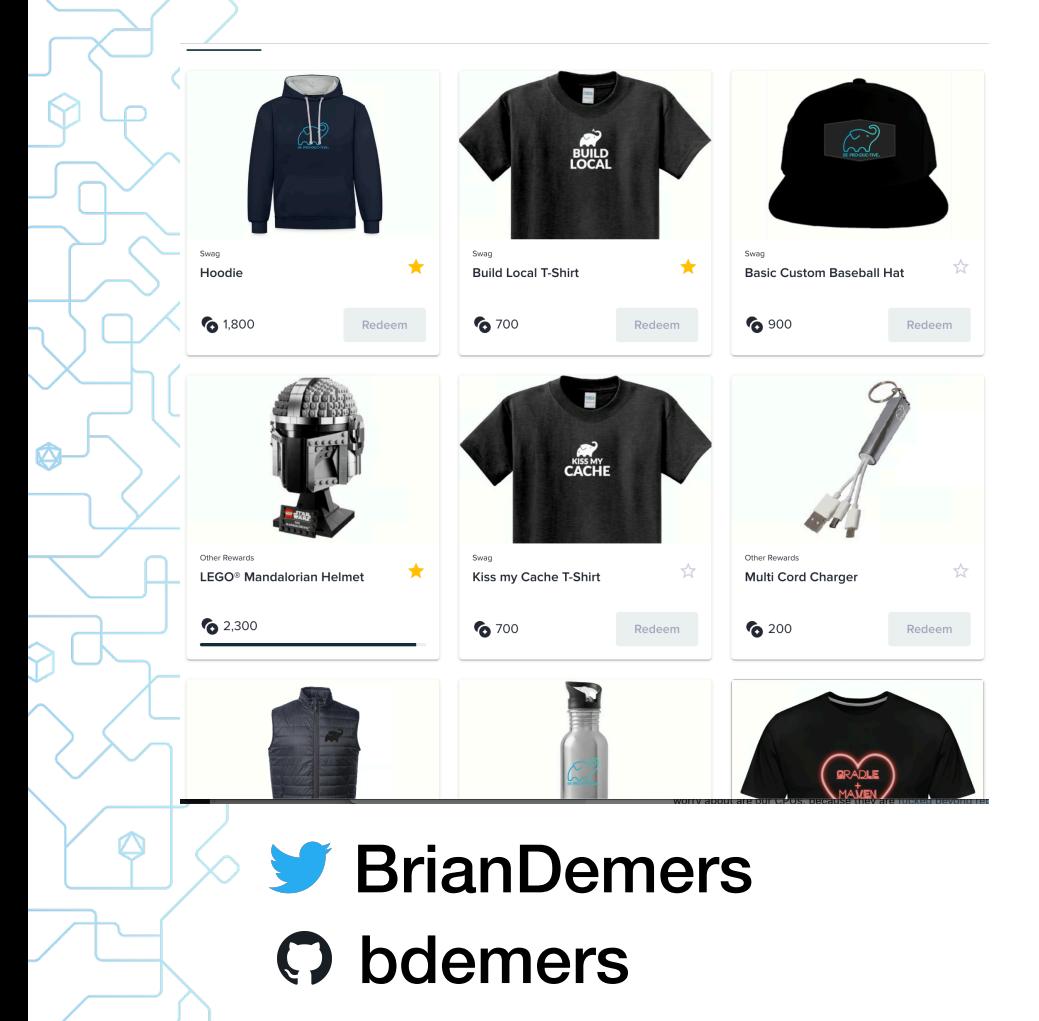

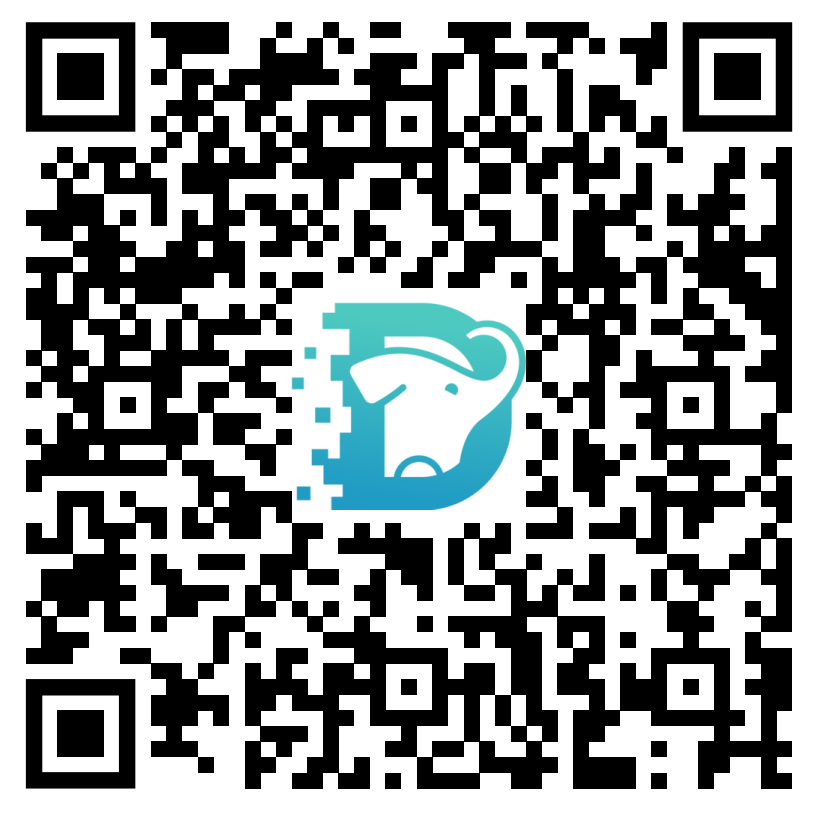

Learn more & get free swag

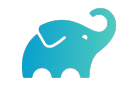